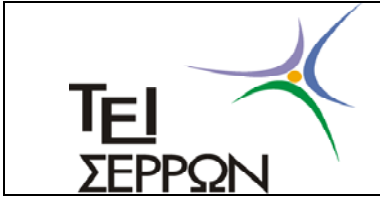

**TEΧΝΟΛΟΓΙΚΟ ΕΚΠΑΙ∆ΕΥΤΙΚΟ Ι∆ΡΥΜΑ ΣΕΡΡΩΝ ΣΧΟΛΗ ΤΕΧΝΟΛΟΓΙΚΩΝ ΕΦΑΡΜΟΓΩΝ ΤΜΗΜΑ ΠΛΗΡΟΦΟΡΙΚΗΣ & ΕΠΙΚΟΙΝΩΝΙΩΝ**

# **ΑΝΤΙΚΕΙΜΕΝΟΣΤΡΑΦΗΣ ΠΡΟΓΡΑΜΜΑΤΙΣΜΟΣ**

*(Σηµειώσεις Εργαστηρίου)* 

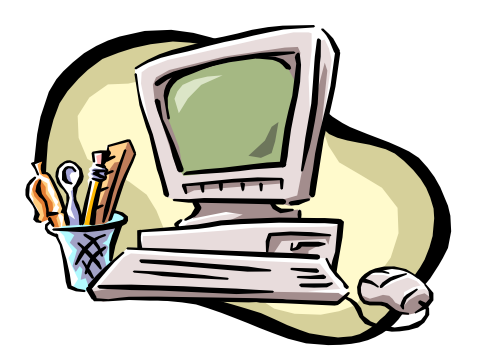

**Ευάγγελος Γ. Ούτσιος** *Σέρρες 2004* 

## *ΠΕΡΙΕΧΟΜΕΝΑ*

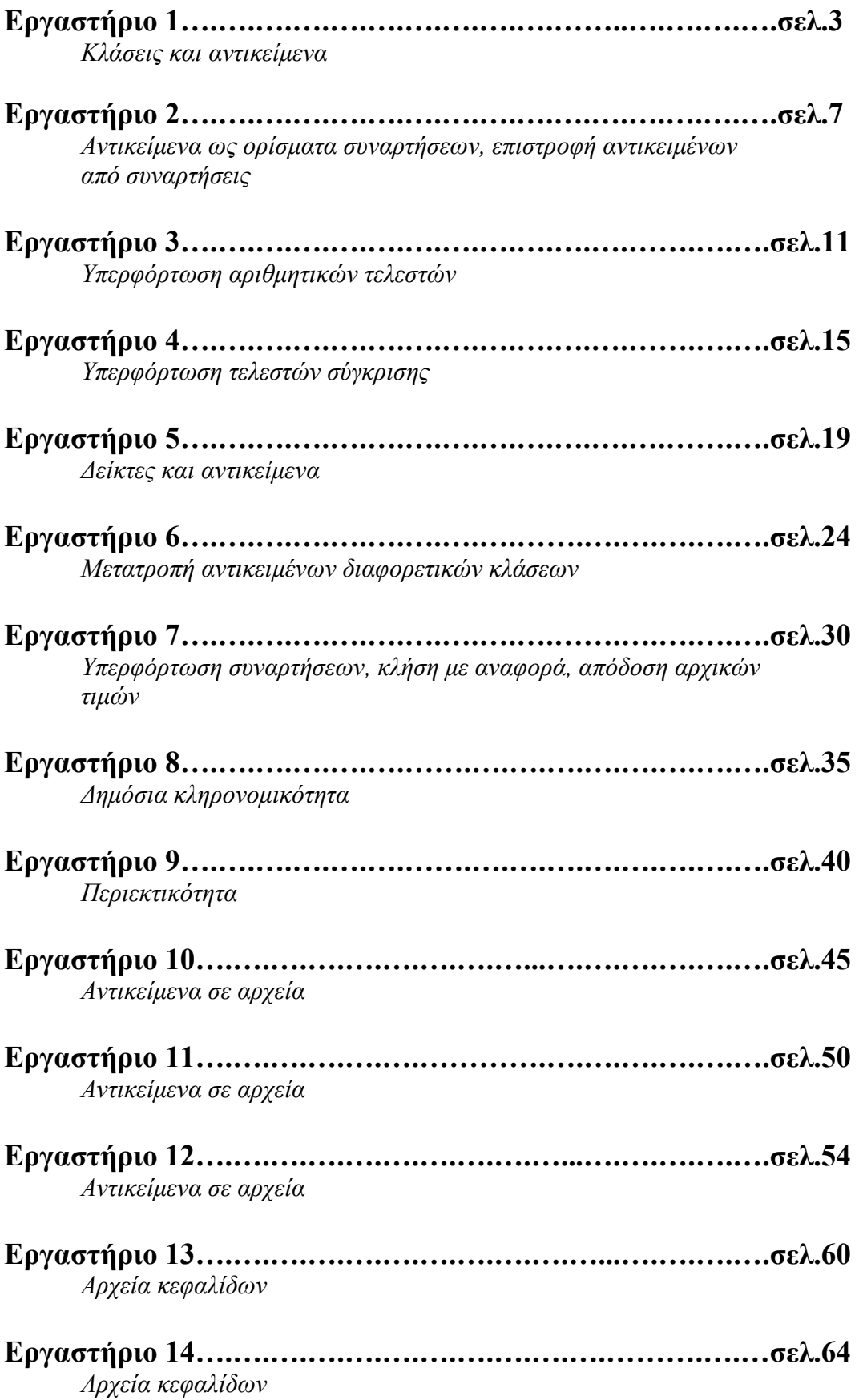

## **Εργαστήριο 1**

### *(Κλάσεις και αντικείµενα)*

 Να αναπτυχθεί πρόγραµµα όπου θα δηλώνεται µία κλάση µε το όνοµα **vector** µε δύο µέλη-δεδοµένα **int x**, **int y** και τις συναρτήσεις µέλη:

- **void readData()**
- **void setData(int xi, int yi)**
- **void printData(void)**

Στη συνέχεια:

- Να δηλώνονται δύο αντικείµενα **v1** και **v2** τύπου **vector.** Tο **v1** να τίθεται (1,2) και να τυπώνεται στην οθόνη.
- Το **v2** να δίνεται από τον χρήστη και µετά να τυπώνεται στην οθόνη.
- Να γίνει δοκιµή προσπέλασης αλλαγής των µελών-δεδοµένων των δύο αντικειµένων.
- Να γίνει συνάρτηση εγκατάστασης (**constructor**) χωρίς ορίσµατα.
- Να γίνει δεύτερη συνάρτηση εγκατάστασης (υπερφόρτωση) µε ορίσµατα. (**int xi, int yi**) και το **v1** να αρχικοποιείται στη δήλωσή του.
- Να γίνει συνάρτηση αποσύνδεσης (**destructor**) χωρίς ορίσµατα.
- Να γίνει συνάρτηση µέλος **metro** χωρίς παραµέτρους και µε επιστρεφόµενη τιµή τύπου **float**, η οποία να επιστρέφει το µέτρο (µήκος) του διανύσµατος (ως γνωστόν αν  $A = (x, y)$  τότε  $|A| = \sqrt{x^2 + y^2}$ . Στη συνέχεια να υπολογίζεται και να εµφανίζεται στην οθόνη το µέτρο των διανυσµάτων **v1** και **v2**.

### *Μία απλή κλάση*

 Το παρακάτω πρόγραµµα περιέχει µία κλάση και δύο αντικείµενα αυτής της κλάσης. Αν και απλό, το πρόγραµµα δείχνει τη βασική δοµή και τα γενικά χαρακτηριστικά των κλάσεων της C++.

```
#include <iostream.h> 
#include <stdio.h> 
#include <conio.h> 
#include <string.h> 
class Person 
{ 
   private: 
        char name[30]; 
        int age; 
   public: 
        Person() 
        { 
         strcpy(name," ");
          age = 0; 
       } 
       Person(char name1[], int age1) 
 { 
          strcpy(name, name1); 
          age = age1; 
       } 
        void readData() 
        { 
         cout << " Enter name:";
          cin >> name; 
         cout << " Enter age:";
          cin >> age; 
        } 
        void printData() 
        { 
         cout << " The name of the person is " << name << endl;
         cout << " The age of the person is " << age << endl;
        } 
}; // τέλος κλάσης
```
### **void main()**

**{** 

```
 Person p1; // δήλωση αντικειµένου, χρήση constructor χωρίς ορίσµατα
 Person p2("GEORGIOU", 35); // δήλωση αντικειµένου, χρήση constructor µε 
                               // ορίσµατα
 cout << "Input data for object p1:" << endl; 
 p1.readData(); // κλήση συνάρτησης-µέλους για ορισµό δεδοµένων
```

```
 cout << "The data for object p1 are:" << endl; 
 p1.printData(); // κλήση συνάρτησης µέλους για εµφάνιση δεδοµένων
```

```
 cout << "The data for object p2 are:" << endl; 
 p2.printData(); // κλήση συνάρτησης µέλους για εµφάνιση δεδοµένων
 getch();
```
 Η κλάση Person περιέχει δύο στοιχεία δεδοµένων και δύο βασικές συναρτήσειςµέλη. Αυτές οι δύο συναρτήσεις παρέχουν µοναδική πρόσβαση στα στοιχεία δεδοµένων έξω από την κλάση. Η πρώτη συνάρτηση-µέλος – *readData()* - µας δίνει τη δυνατότητα να πληκτρολογήσουµε δύο τιµές και να τις αποδώσουµε άµεσα στα στοιχεία δεδοµένων και η δεύτερη συνάρτηση-µέλος – *printData()* - εµφανίζει αυτές τις τιµές.

 Η τοποθέτηση των δεδοµένων και των συναρτήσεων µαζί, σε µία ενότητα, είναι η κεντρική ιδέα του αντικειµενοστραφούς προγραµµατισµού.

 Επιπρόσθετα, η κλάση περιέχει δύο συναρτήσεις-µέλη, που έχουν το ίδιο όνοµα µε την κλάση. Οι συναρτήσεις αυτές ονοµάζονται συναρτήσεις εγκατάστασης (*constructors*) και έχουν σαν σκοπό να αρχικοποιούν τα δεδοµένα ενός αντικειµένου όταν αυτό δηλώνεται. Όταν κατά τη δήλωση ενός αντικειµένου δε µεταβιβάζονται κάποιες τιµές, τότε εκτελείται ο constructor χωρίς ορίσµατα, που µπορεί να µη κάνει τίποτα ή π.χ. να µηδενίσει τα δεδοµένα. 'Όταν όµως µεταβιβάζονται τιµές στη δήλωση κάποιου αντικειµένου, τότε οι τιµές αυτές αποδίδονται αυτόµατα στα δεδοµένα-µέλη του αντικειµένου.

#### *Έξοδος προγράµµατος*

**}** 

Input data for object p1: Enter name:PAPADOPÓULOS<br>Enter age:47 The data for object p1 are: The name of the person is PAPADOPOULOS The age of the person is 47 The data for object p2 are: The name of the person is GEORGIOU The age of the person is 35

### **Συµπληρωµατικές ασκήσεις**

#### **Άσκηση 1**

 Να ορισθεί µία κλάση µε το όνοµα Akeraios µε ένα δεδοµένο µέλος τύπου int Επίσης, να γραφούν οι εξής συναρτήσεις µέλη:

- Μία συνάρτηση για την ανάθεση τιµής στο δεδοµένο της κλάσης
- Μία συνάρτηση για την εμφάνιση της τιμής
- ∆ύο συναρτήσεις εγκατάστασης, µία χωρίς όρισµα και µία µε όρισµα για την αρχικοποίηση της τιµής του δεδοµένου µέλους
- Μία συνάρτηση που θα δέχεται µία ακέραια τιµή (ως εκθέτη) και θα υπολογίζει τη δύναµη του δεδοµένου

Ακολούθως, να γραφεί πρόγραμμα όπου θα δηλώνεται ένα αντικείμενο της κλάσης Akeraios και θα γίνεται προσπέλαση των συναρτήσεων μελών.

#### **Άσκηση 2**

 Να ορισθεί µία κλάση µε το όνοµα Time µε τρία δεδοµένα µέλη για τις ώρες, τα λεπτά και τα δευτερόλεπτα. Επίσης, να γραφούν οι εξής συναρτήσεις µέλη:

- Μία συνάρτηση για την ανάθεση τιµών στα δεδοµένα της κλάσης
- Μία συνάρτηση για την εµφάνιση των τιµών στη µορφή ΩΩ:ΛΛ:∆∆
- ∆ύο συναρτήσεις εγκατάστασης, µία χωρίς όρισµα και µία µε όρισµα για την αρχικοποίηση των τιµών των δεδοµένων

 Ακολούθως, να γραφεί πρόγραµµα όπου θα δηλώνεται ένα αντικείµενο της κλάσης Time και θα γίνεται προσπέλαση των συναρτήσεων µελών.

#### **Άσκηση 3**

 Να ορισθεί µία κλάση µε το όνοµα Student µε τρία δεδοµένα µέλη για τον αριθµό µητρώου, το ονοµατεπώνυµο και τις βαθµολογίες σε 8 µαθήµατα (πίνακας).

Επίσης, να γραφούν οι εξής συναρτήσεις µέλη:

- Μία συνάρτηση για την ανάθεση τιµών στα δεδοµένα της κλάσης
- Μία συνάρτηση για την εµφάνιση των τιµών
- Μία συνάρτηση για την επιστροφή της µέγιστης βαθµολογίας
- Μία συνάρτηση για την επιστροφή της ελάχιστης βαθµολογίας
- Μία συνάρτηση για την επιστροφή του µέσου όρου βαθµολογίας

 Ακολούθως, να γραφεί πρόγραµµα όπου θα δηλώνεται ένα αντικείµενο της κλάσης Student και θα γίνεται προσπέλαση των συναρτήσεων µελών.

## **Εργαστήριο 2**

#### *(Αντικείµενα ως ορίσµατα συναρτήσεων, επιστροφή αντικειµένων από συναρτήσεις)*

 Στο πρόγραµµα του προηγούµενου εργαστηρίου, όπου δηλώνεται µία κλάση µε όνοµα **vector,** να γραφούν οι παρακάτω συναρτήσεις:

• **void add(vector v, vector u)** 

 *∆έχεται ως παραµέτρους δύο αντικείµενα τύπου vector και υπολογίζει το άθροισµα των συντεταγµένων τους, το οποίο εκχωρεί στο αντικείµενο που η συνάρτηση είναι µέλος. Ως γνωστό,* 

 $v_{3}x = v_{1}x + v_{2}x$  $v_3 v = v_1 v + v_2 v_3$ 

#### • **vector plus(vector v)**

 *∆έχεται ως παράµετρο ένα αντικείµενο τύπου vector και υπολογίζει το άθροισµα των συντεταγµένων του µε τις συντεταγµένες του αντικειµένου που η συνάρτηση είναι µέλος και επιστρέφει το άθροισµα αυτό σε ένα τρίτο αντικείµενο.* 

#### • **vector kprod(int k)**

 *∆έχεται ως παράµετρο έναν ακέραιο και υπολογίζει το γινόµενο του ακεραίου µε τις συντεταγµένες του αντικειµένου που η συνάρτηση είναι µέλος και επιστρέφει το γινόµενο αυτό σε ένα νέο αντικείµενο. Ως γνωστό,* 

 $v_2.x = v_1.x * k$  $v_2. y = v_1. y * k$ 

• **void diff(vector v, vector u)** 

*Να γραφεί κατ' αντιστοιχία της add.* 

• **vector minus(vector v)** 

 *Να γραφεί κατ' αντιστοιχία της plus.* 

#### • **int innerprod(vector v)**

 *∆έχεται ως παράµετρο ένα αντικείµενο τύπου vector και αφού υπολογίσει το εσωτερικό γινόµενο αυτού του διανύσµατος µε το αντικείµενο που η συνάρτηση είναι µέλος, επιστρέφει το γινόµενο αυτό. Ως γνωστόν, το εσωτερικό γινόµενο δύο διανυσµάτων v1 και v2 είναι*

 $v_1.x * v_2.x + v_1.y * v_2.y$ 

### *Αντικείµενα σαν ορίσµατα συναρτήσεων, επιστροφή αντικειµένων από συναρτήσεις*

 Στο πρόγραµµα που ακολουθεί, ορίζεται µία κλάση Account µε ένα στοιχείο δεδοµένων balance, που αναφέρεται στο τρέχον ποσό ενός λογαριασµού. Ορίζονται, επίσης, δύο συναρτήσεις-µέλη για την ανάληψη, *withdraw(),* και την κατάθεση, *deposit(),* χρηµάτων στο λογαριασµό και µία συνάρτηση-µέλος, *getBalance(),* που επιστρέφει, κατά την κλήση της, το τρέχον ποσό λογαριασµού.

 Επίσης, ορίζεται µία συνάρτηση-µέλος, *addBalance(),* η οποία έχει σα στόχο να προσθέσει τα ποσά δύο διαφορετικών λογαριασµών. Τα ποσά αυτά, αφού προστεθούν, αποδίδονται στο αντικείµενο στο οποίο η συνάρτηση είναι µέλος – δηλ. στο αντικείµενο που κάλεσε τη συνάρτηση.

 Τέλος, ορίζεται µία συνάρτηση-µέλος, *sumBalance(),* η οποία έχει σα στόχο, επίσης, να προσθέσει τα ποσά δύο διαφορετικών λογαριασµών, χρησιµοποιώντας όµως µία διαφορετική προσέγγιση. Μεταβιβάζεται µόνο το ένα αντικείµενο σαν όρισµα, και η τιµή του δεδοµένου αυτού του αντικειµένου προστίθεται στην τιµή του δεδοµένου του αντικειµένου στο οποίο η συνάρτηση είναι µέλος – δηλαδή του αντικειµένου µε το οποίο καλείται η συνάρτηση. Το αποτέλεσµα αποδίδεται σε ένα προσωρινό αντικείµενο *temp*, που ορίζεται µέσα στη συνάρτηση. Τέλος, µε την εντολή *return,* το προσωρινό αντικείµενο επιστρέφεται στο σηµείο κλήσης και αποδίδεται ανάλογα.

```
#include <iostream.h> 
#include <stdio.h> 
#include <conio.h>
```

```
class Account 
{ 
   private: 
       float balance; 
   public: 
         Account() 
         { 
          balance = 0; } 
        Account(float balance1) 
         { 
           balance = balance1; 
         }
```

```
void withdraw(float money) 
        { 
          if (money <= balance) 
          { 
             balance = balance - money; 
          cout << "Withdrawl successfull!" << endl; 
          } 
          else 
             cout << "Amount too large to withdraw!" << endl; 
        } 
       void deposit(float money) 
        { 
          balance += money; 
          cout << "Deposit successfull!" << endl; 
 } 
        float getBalance() 
        { 
          return balance; 
        } 
        void addBalance(Account x, Account y) 
        { 
          balance = x.balance + y.balance; 
        } 
        Account sumBalance(Account ac) 
        { 
          Account temp; 
          temp.balance = balance + ac.balance; 
          return temp; 
        } 
}; 
void main() 
   Account ac1(100.0), ac2(70.0), ac3, ac4; 
   cout << "Current balance of ac1: " << ac1.getBalance() << endl; 
   cout << "Current balance of ac2: " << ac2.getBalance() << endl; 
   ac1.deposit(100.0); 
   cout << "Current balance of ac1: " << ac1.getBalance() << endl; 
   ac2.withdraw(80.0); 
   ac2.withdraw(20.0); 
   cout << "Current balance of ac2: " << ac2.getBalance() << endl; 
   ac3.addBalance(ac1, ac2); 
   cout << "Total balance of ac1+ac2: " << ac3.getBalance() << endl; 
   ac4 = ac1.sumBalance(ac2); 
   cout << "Total balance of ac1+ac2: " << ac4.getBalance() << endl; 
   getch() ;
```
**{** 

**}** 

*Έξοδος προγράµµατος*

Current balance of ac1: 100<br>Current balance of ac2: 70 Deposit successfull! Current balance of ac1: 200 Amount too large to withdraw! Withdrawl successfull! Current balance of ac2: 50 **Surrence Bulunce of ac1+ac2: 250<br>Total balance of ac1+ac2: 250**<br>Total balance of ac1+ac2: 250

### **Συµπληρωµατικές ασκήσεις**

#### **Άσκηση 1**

 Στην προηγούµενη κλάση Akeraios, να γραφεί µία συνάρτηση µε το όνοµα addValues() η οποία θα δέχεται δύο αντικείµενα ως ορίσµατα, θα προσθέτει τα δεδοµένα τους και θα εκχωρεί το αποτέλεσµα στο αντικείµενο που η συνάρτηση είναι µέλος.

 Να ξαναγραφεί η συνάρτηση ώστε να δέχεται ένα αντικείµενο ως όρισµα, να προσθέτει το δεδοµένο του αντικειµένου αυτού µε το δεδοµένο του αντικειµένου που η συνάρτηση είναι µέλος και να επιστρέφει το αποτέλεσµα σε ένα τρίτο αντικείµενο.

#### **Άσκηση 2**

 Στην προηγούµενη κλάση Time, να γραφεί να γραφεί µία συνάρτηση µε το όνοµα addTime() η οποία θα δέχεται δύο αντικείμενα ως ορίσματα, θα προσθέτει τους δύο χρόνους και θα εκχωρεί το αποτέλεσµα στο αντικείµενο που η συνάρτηση είναι µέλος.

 Να ξαναγραφεί η συνάρτηση ώστε να δέχεται ένα αντικείµενο ως όρισµα, να προσθέτει το χρόνο του αντικειµένου αυτού µε το χρόνο του αντικειµένου που η συνάρτηση είναι µέλος και να επιστρέφει το αποτέλεσµα σε ένα τρίτο αντικείµενο.

### **Εργαστήριο 3** *(Υπερφόρτωση αριθµητικών τελεστών)*

**1.** Στο πρόγραμμα του προηγούμενου εργαστηρίου, όπου δηλώνεται μία κλάση με όνοµα **vector,** να γραφούν οι παρακάτω συναρτήσεις:

- Μία συνάρτηση όπου θα γίνεται υπερφόρτωση του τελεστή '**+**'. *Η συνάρτηση να είναι κατ' αντιστοιχία της plus.*
- Μία συνάρτηση όπου θα γίνεται υπερφόρτωση του τελεστή '**-**'. *Η συνάρτηση να είναι κατ' αντιστοιχία της minus.*
- Μία συνάρτηση όπου θα γίνεται υπερφόρτωση του τελεστή '**\***'. *Η συνάρτηση να είναι κατ' αντιστοιχία της innerprod.*
- **2.** Να ορισθεί η κλάση **circle** µε δεδοµένα µέλη **x, y, r** και να γραφούν συναρτήσεις:
- constructors χωρίς ορίσµατα και µε ορίσµατα
- Για τον υπολογισµό της *περιµέτρου* του κύκλου
- Για τον υπολογισµό του *εµβαδού* του κύκλου
- Για τον υπολογισµό του *εµβαδού της κυκλικής περιοχής* που προκύπτει από τη διαφορά των εµβαδών δύο οµόκεντρων κύκλων. Η συνάρτηση να ξαναγραφεί µε υπερφόρτωση του τελεστή '**-**'.

### *Υπερφόρτωση αριθµητικών τελεστών*

 Είδαµε σε προηγούµενο παράδειγµα πώς δύο αντικείµενα Account µπορούν να προστεθούν, χρησιµοποιώντας µία συνάρτηση-µέλος:

 $ac3 = ac1$ .sumBalance( $ac2$ );

 Αν χρησιµοποιηθεί ο τελεστής **+** µε υπερφόρτωση, τότε µπορούµε να έχουµε την εξής πρόταση:

 $ac3 = ac1 + ac2$ ;

**{** 

Το πρόγραµµα που ακολουθεί, υλοποιεί αυτή την περίπτωση:

```
#include <iostream.h> 
#include <stdio.h> 
#include <conio.h> 
class Account 
   private: 
       float balance; 
   public: 
        Account() 
        { 
         balance = 0;
        } 
       Account(float balance1) 
        { 
          balance = balance1; 
        } 
       void withdraw(float money) 
 { 
          if (money <= balance) 
 { 
              balance = balance - money; 
              cout << "Withdrawl successfull!" << endl; 
 } 
          else 
             cout << "Amount too large to withdraw!" << endl; 
        } 
       void deposit(float money) 
        { 
          balance += money; 
          cout << "Deposit successfull!" << endl; 
 } 
        float getBalance() 
        { 
          return balance; 
        }
```

```
 Account operator + (Account ac) 
     { 
        Account temp; 
        temp.balance = balance + ac.balance; 
        return temp; 
     } 
}; 
void main() 
{ 
   Account ac1(100.0), ac2(70.0), ac3; 
   cout << "Current balance of ac1: " << ac1.getBalance() << endl; 
   cout << "Current balance of ac2: " << ac2.getBalance() << endl; 
  ac3 = ac1 + ac2;
   cout << "Total balance of ac1+ac2: " << ac3.getBalance() << endl; 
   getch() ; 
} 
   Όταν στη main() εκτελείται η πρόταση
```
 $ac3 = ac1 + ac2$ ;

τότε γίνεται υπερφόρτωση του τελεστή + (επειδή τα ac1 και ac2 έχουν ορισθεί ως αντικείµενα), προστίθενται τα δεδοµένα των αντικειµένων ac1 και ac2 και το αποτέλεσµα αποδίδεται στο αντικείµενο ac3.

 Να διευκρινισθεί, ότι η συνάρτηση χρησιµοποιεί ως όρισµα το αντικείµενο που βρίσκεται δεξιά του τελεστή (π.χ. το ac2). Ακόµα, η συνάρτηση είναι µέλος στο αντικείµενο που βρίσκεται αριστερά του τελεστή (π.χ. στο ac1) και έτσι η αναφορά στα δεδοµένα αυτού του αντικειµένου είναι άµεση.

### *Έξοδος προγράµµατος*

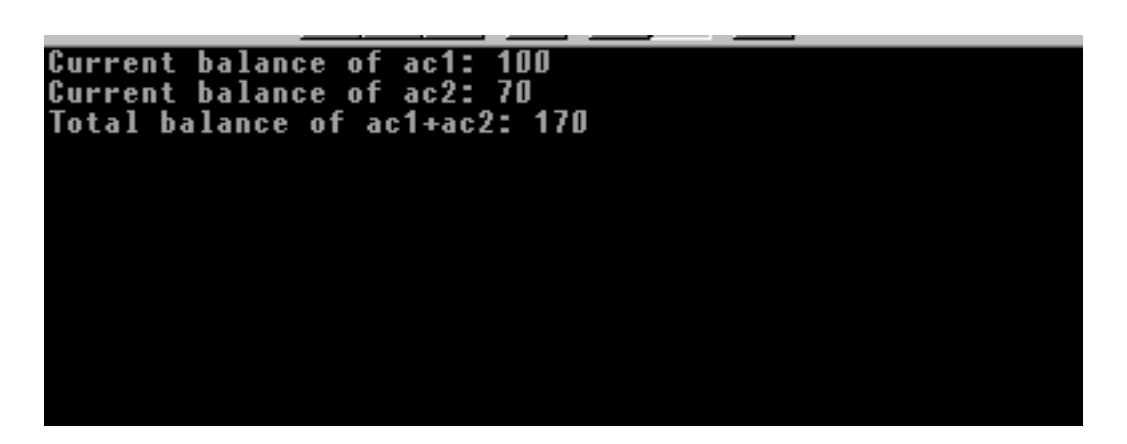

### **Συµπληρωµατικές ασκήσεις**

#### **Άσκηση 1**

 Στην προηγούµενη κλάση Akeraios, να γίνει τροποποίηση ώστε αντί να χρησιµοποιείται η συνάρτηση addValues() για να προσθέτει δύο ακεραίους, να χρησιµοποιείται ο τελεστής **+** µε υπερφόρτωση.

Επίσης να γίνει χρήση του τελεστή – µε υπερφόρτωση.

#### **Άσκηση 2**

 Στην προηγούµενη κλάση Time, να γίνει τροποποίηση ώστε αντί να χρησιµοποιείται η συνάρτηση addTime() για να προσθέτει δύο χρόνους, να χρησιµοποιείται ο τελεστής **+** µε υπερφόρτωση.

Επίσης να γίνει χρήση του τελεστή – µε υπερφόρτωση.

## **Εργαστήριο 4** *(Υπερφόρτωση τελεστών σύγκρισης)*

1. Στο πρόγραμμα του προηγούμενου εργαστηρίου, όπου δηλώνεται μία κλάση με όνοµα **vector,** να γραφούν οι παρακάτω συναρτήσεις:

- Μία συνάρτηση όπου θα γίνεται υπερφόρτωση του τελεστή '**==**'. *Η συνάρτηση θα δέχεται ένα αντικείµενο τύπου vector ως παράµετρο και θα ελέγχει τις συντεταγµένες αυτού του διανύσµατος µε τις συντεταγµένες του αντικειµένου τύπου vector που η συνάρτηση είναι µέλος. Αν οι αντίστοιχες συντεταγµένες των δύο διανυσµάτων είναι ίσες,, τότε η συνάρτηση θα επιστρέφει τη λογική τιµή true, ενώ σε άλλη περίπτωση θα επιστρέφει θα επιστρέφει false.*
- Μία συνάρτηση όπου θα γίνεται υπερφόρτωση του τελεστή '**!=**'. *Η συνάρτηση θα είναι παρόµοια µε την προηγούµενη, µόνο που θα επιστρέφει true όταν τα δύο διανύσµατα δεν έχουν και τις δύο συντεταγµένες τους ίσες.*

**2.** Στο πρόγραµµα όπου έχει ορισθεί η κλάση **circle** µε δεδοµένα µέλη **x, y, r** να γραφούν οι συναρτήσεις:

- Μία συνάρτηση όπου θα γίνεται υπερφόρτωση του τελεστή '**==**'. *Η συνάρτηση θα επιστρέφει true όταν δύο κύκλοι έχουν τις ακτίνες τους ίσες, αλλιώς θα επιστρέφει false.*
- Μία συνάρτηση όπου θα γίνεται υπερφόρτωση του τελεστή '>'. *Η συνάρτηση θα επιστρέφει true όταν η ακτίνα ενός κύκλου είναι µεγαλύτερη από την ακτίνα ενός δεύτερου κύκλου.*
- **bool omok(circle c)**

*Η συνάρτηση θα δέχεται ένα αντικείµενο τύπου circle ως παράµετρο και θα ελέγχει αν ο κύκλος αυτός είναι οµόκεντρος µε το αντικείµενο τύπου circle που η συνάρτηση είναι µέλος. Αν είναι, τότε θα επιστρέφει true, ενώ σε άλλη περίπτωση θα επιστρέφει false.* 

### *Υπερφόρτωση τελεστών σύγκρισης*

 Όπως έχουµε την υπερφόρτωση αριθµητικών τελεστών, µε παρόµοιο τρόπο µπορούµε να υλοποιήσουµε την υπερφόρτωση τελεστών σύγκρισης. Για παράδειγµα, στο επόµενο πρόγραµµα θα χρησιµοποιήσουµε τον τελεστή **>** (µεγαλύτερο από) µε υπερφόρτωση, στην κλάση Account, για να µπορούµε να συγκρίνουµε δύο λογαριασµούς:

```
#include <iostream.h> 
#include <stdio.h> 
#include <conio.h>
```
**{** 

```
class Account 
   private: 
       float balance; 
   public: 
        Account() 
        { 
         balance = 0; } 
       Account(float balance1) 
        { 
          balance = balance1; 
        } 
       void withdraw(float money) 
        { 
          if (money <= balance) 
 { 
               balance = balance - money; 
               cout << "Withdrawl successfull!" << endl; 
            } 
          else 
             cout << "Amount too large to withdraw!" << endl; 
 } 
       void deposit(float money) 
        { 
          balance += money; 
          cout << "Deposit successfull!" << endl; 
 } 
        float getBalance() 
        { 
          return balance; 
        }
```

```
 bool operator > (Account ac) 
        { 
           if (balance > ac.balance) 
             return true; 
           else 
             return false; 
        } 
}; 
void main() 
{ 
   Account ac1(100.0), ac2(70.0); 
   cout << "Current balance of ac1: " << ac1.getBalance() << endl; 
   cout << "Current balance of ac2: " << ac2.getBalance() << endl; 
  if (ac1 > ac2) cout << "Balance of ac1 > balance of ac2." << endl; 
   else 
     if (ac2 > ac1) cout << "Balance of ac2 > balance of ac1." << endl; 
      else 
        cout << "Balance of ac1 = balance of ac2." << endl; 
   getch() ; 
}
```
Στο προηγούµενο πρόγραµµα, όταν εκτελείται η εντολή

#### if  $(ac1 > ac2)$

προκαλείται η κλήση της συνάρτησης µε υπερφόρτωση. Αυτή µε τη σειρά της συγκρίνει τα ποσά των δύο λογαριασµών και ανάλογα επιστρέφει µία λογική τιµή true ή false. Η τιµή αυτή ελέγχεται άµεσα από την εντολή ελέγχου

#### if  $(ac1 > ac2)$

και τυπώνεται το ανάλογο µήνυµα.

Ο παραπάνω έλεγχος θα µπορούσε να γραφεί και ως εξής:

#### **bool result;**

 $result = (ac1 > ac2);$ **if (result)** //  $\delta$ ηλ*. Av το result == true*  *Έξοδος προγράµµατος*

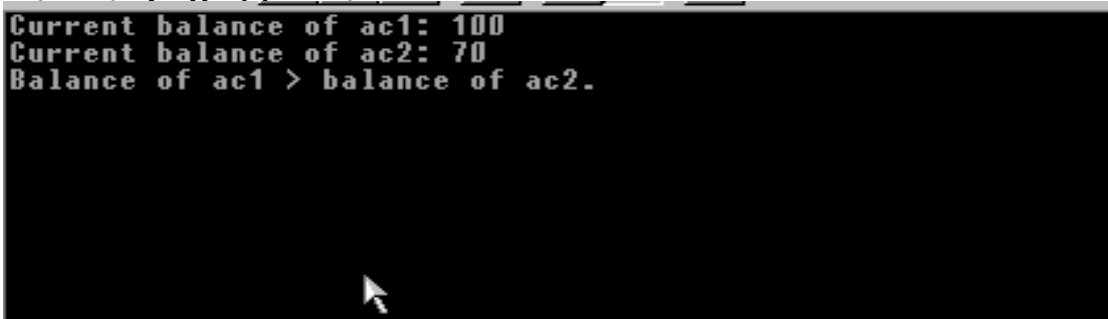

### **Συµπληρωµατικές ασκήσεις**

#### **Άσκηση 1**

 Στην προηγούµενη κλάση Akeraios, να γίνει υπερφόρτωση του τελεστή > για τη σύγκριση δύο αντικειµένων. Κατά τον έλεγχο θα επιστρέφεται µία boolean τιµή true/false ανάλογα αν ο πρώτος ακέραιος είναι µεγαλύτερος από το δεύτερο.

Επίσης να γίνει υπερφόρτωση του τελεστή ==.

#### **Άσκηση 2**

 Στην προηγούµενη κλάση Time, να γίνει υπερφόρτωση του τελεστή > για τη σύγκριση δύο χρόνων. Κατά τον έλεγχο θα επιστρέφεται µία boolean τιµή true/false ανάλογα αν ο πρώτος χρόνος είναι µεγαλύτερος από το δεύτερο.

Επίσης να γίνει υπερφόρτωση του τελεστή ==.

#### **Άσκηση 3**

 Στην προηγούµενη κλάση Student, να γίνει υπερφόρτωση του τελεστή > για τη σύγκριση δύο µέσων όρων βαθµολογίας για δύο διαφορετικούς σπουδαστές. Κατά τον έλεγχο θα επιστρέφεται µία boolean τιµή true/false ανάλογα αν ο πρώτος µέσος όρος βαθµολογίας είναι µεγαλύτερος από το δεύτερο.

Επίσης να γίνει υπερφόρτωση του τελεστή ==.

## **Εργαστήριο 5**

#### *(∆είκτες και αντικείµενα)*

**1.** Στην κλάση **vector** των προηγούµενων εργαστηρίων**,** να γραφεί η παρακάτω συνάρτηση:

 *void add(vector \*p1, vector \*p2) {*   $x = p1 - x + p2 - x;$  $y = p1 - y + p2 - y;$  *}* 

 Είναι η γνωστή συνάρτηση που προσθέτει τις συντεταγµένες δύο αντικειµένων τύπου vector και τις αποδίδει ως συντεταγµένες του αντικειµένου που η συνάρτηση είναι µέλος. Η αναφορά στα αντικείµενα γίνεται µέσω δεικτών.

Η κλήση της add γίνεται ως εξής:

```
 c.add(&a,&b); // όπου τα a, b, c είναι αντικείµενα τύπου vector 
ή
  p->add(&a,&b); // όπου το p είναι δείκτης σε αντικείµενο τύπου vector
```
*Επίσης να εκτελεσθεί το παρακάτω:* 

```
 q = new vector(-8,-10); 
 q->print(); 
p = \&c; cout << "Address of object a is " << &a << endl; 
 cout << "Address of object b is " << &b << endl; 
 cout << "Address of object c is " << &c << endl; 
 cout << "Value of pointer p is " << p << endl; 
 cout << "Address of pointer p is " << &p << endl; 
 cout << "Address of pointer q is " << &q << endl; 
 cout << "Value of pointer q -at heap where object is created by new- is " 
      << endl; 
 delete q;
```
- **2.** Για την κλάση **circle** προηγούµενων προγραµµάτων να γραφούν οι συναρτήσεις:
	- **float perimeter()**
	- **float area()**
	- **float diffarea(circle \*c)**

όπου θα καλούνται µε τη χρήση δεικτών. Η δηµιουργία αντικειµένων να γίνεται µε την new.

#### *∆είκτες και αντικείµενα*

**#include <iostream.h>** 

 Οι δείκτες, πέρα από τους συνήθεις τύπους δεδοµένων, µπορούν να δείχνουν και σε αντικείµενα. Αν κατά τη στιγµή που γράφουµε ένα πρόγραµµα, δε γνωρίζουµε πόσα αντικείµενα θα δηµιουργήσουµε, τότε µπορούµε να χρησιµοποιήσουµε τον τελεστή new. Ο new επιστρέφει ένα δείκτη σε ένα ανώνυµο αντικείµενο και µπορούµε έτσι να δηµιουργήσουµε αντικείµενα κατά τη διάρκεια εκτέλεσης του προγράµµατος.

```
#include <stdio.h> 
#include <conio.h> 
class Person 
{ 
   private: 
        char name[30]; 
        int age; 
   public: 
        Person() 
        { 
          strcpy(name," "); 
         age = 0; } 
       Person(char name1[], int age1) 
 { 
          strcpy(name, name1); 
          age = age1; 
        } 
        void readData() 
        { 
          cout << " Enter name:"; 
          cin >> name; 
          cout << " Enter age:"; 
          cin >> age; 
        } 
        void printData() 
        { 
          cout << " The name of the person is " << name << endl; 
          cout << " The age of the person is " << age << endl; 
        } 
}; 
void main() 
{ 
   Person *p1, *p2, *p3; // δήλωση δεικτών σε αντικείµενα
   Person a("GEORGIOU", 35); // δήλωση αντικειµένου, χρήση constructor
```

```
 cout << "Input data for object pointed by p1:" << endl; 
 p1 = new Person; // ∆ηµιουργία αντικειµένου
 p1->readData(); 
 cout << endl << "The data for object pointed by p1 are:" << endl; 
 p1->printData(); 
 p2 = new Person("PAPADOPOULOS", 24); // ∆ηµιουργία αντικειµένου,
```

```
 // απόδοση τιµών µε χρήση
                                              // constructor µε ορίσµατα
 cout << endl << "The data for object pointed by p2 are:" << endl; 
 p2->printData();
```

```
 p3 = &a; 
 cout << endl << "The data for object a are:" << endl; 
 p3->printData(); 
 delete p1; 
 delete p2; 
 delete p3;
```
 **getch();** 

**}** 

 Στο προηγούµενο παράδειγµα, δηλώνονται τρεις δείκτες p1, p2 και p3 σε αντικείµενα τύπου Person. Με τον τελεστή new δεσµεύεται µνήµη για κάποιο αντικείµενο και ορίζεται ο δείκτης p1 να δείχνει στο συγκεκριµένο αντικείµενο. Για να αναφερθούµε στις συναρτήσεις-µέλη του αντικειµένου χρησιµοποιούµε τον τελεστή προσπέλασης µέλους ->.

 Επίσης, µε τον τελεστή new δεσµεύεται µνήµη για κάποιο άλλο αντικείµενο και ορίζεται ο δείκτης p2 να δείχνει σ' αυτό το αντικείµενο. Ταυτόχρονα µε τη δηµιουργία του αντικειµένου, του αποδίδονται και συγκεκριµένες τιµές, µε χρήση της συνάρτησης εγκατάστασης µε ορίσµατα.

 Τέλος, η διεύθυνση ενός τρίτου αντικειµένου a, το οποίο δηµιουργείται κατά τη δήλωσή του, αποδίδεται στο δείκτη p3. Έτσι, η προσπέλαση της συνάρτησης για την εµφάνιση των δεδοµένων του αντικειµένου γίνεται, εναλλακτικά, µε τη χρήση του δείκτη.

*Έξοδος προγράµµατος*

```
Input data for object pointed by p1:<br>Enter name:NIKOLAOU<br>Enter age:41
The data for object pointed by p1 are:<br>The name of the person is NIKOLAOU<br>The age of the person is 41
The data for object pointed by p2 are:<br>The name of the person is PAPADOPOULOS<br>The age of the person is 24
The data for object a are:
        The name of the person is GEORGIOU<br>The age of the person is 35
```
## **Συµπληρωµατικές ασκήσεις**

### **Άσκηση 1**

 Να γραφεί πρόγραµµα όπου θα ορίζεται η κλάση Triangle µε τα εξής δεδοµέναµέλη:

**float base; float height;** 

που αντιπροσωπεύουν τις δύο κάθετες πλευρές ενός ορθογωνίου τριγώνου.

Επίσης, να γραφούν οι συναρτήσεις-µέλη:

• **float emvado()** 

*Η συνάρτηση θα υπολογίζει και θα επιστρέφει το εµβαδόν του τριγώνου.* 

• **float ypotinousa()** 

*Η συνάρτηση θα υπολογίζει και θα επιστρέφει την υποτείνουσα του τριγώνου*.

 Επίσης, να γραφούν κατάλληλες συναρτήσεις εγκατάστασης χωρίς ορίσµατα και µε ορίσµατα. Να δηλωθούν δείκτες προς αντικείµενα της κλάσης Triangle, να δηµιουργηθούν αντικείµενα µε την new και να γίνει προσπέλαση των συναρτήσεων µελών µέσω των δεικτών.

### **Άσκηση 2**

 Να γραφεί πρόγραµµα όπου θα ορίζεται η κλάση Spoudastis µε τα εξής δεδοµέναµέλη:

**int am; float grade;**  που αντιπροσωπεύουν τον αριθµό µητρώου και την αντίστοιχη βαθµολογία για κάποιο σπουδαστή.

Επίσης, να γραφεί η εξής συνάρτηση-µέλος:

#### • **void compareGrade(Spoudastis \*s)**

*Η συνάρτηση θα δέχεται έναν δείκτη σε ένα αντικείµενο της κλάσης Spoudastis και θα συγκρίνει τη βαθµολογία αυτού του σπουδαστή µε τη βαθµολογία του σπουδαστή που αντιστοιχεί στο αντικείµενο που η συνάρτηση είναι µέλος. τυπώνοντας το αριθµό µητρώου του σπουδαστή που έχει τη µεγαλύτερη βαθµολογία.* 

 Επίσης, να γραφούν κατάλληλες συναρτήσεις εγκατάστασης χωρίς ορίσµατα και µε ορίσµατα. Να δηλωθούν δείκτες προς αντικείµενα της κλάσης Spoudastis, να δηµιουργηθούν αντικείµενα µε την new και να γίνει προσπέλαση των συναρτήσεων µελών µέσω των δεικτών.

## **Εργαστήριο 6**

### (*Μετατροπή αντικειµένων διαφορετικών κλάσεων*)

- Να µελετηθούν τα προγράµµατα που µετατρέπουν µία απόσταση από πόδια και ίντσες σε µία αντίστοιχη απόσταση σε µέτρα και εκατοστά.
- Να αναπτυχθούν δύο προγράµµατα που θα µετατρέπουν ένα αντικείµενο της κλάσης vectRec, ορισµένο µε **ορθογώνιες** συντεταγµένες (*rectangular coordinates*), σε ένα αντίστοιχο αντικείµενο, της κλάσης vectPol, µε **πολικές** συντεταγµένες (*polar coordinates*).

Τα δεδοµένα-µέλη των δύο κλάσεων ορίζονται ως εξής:

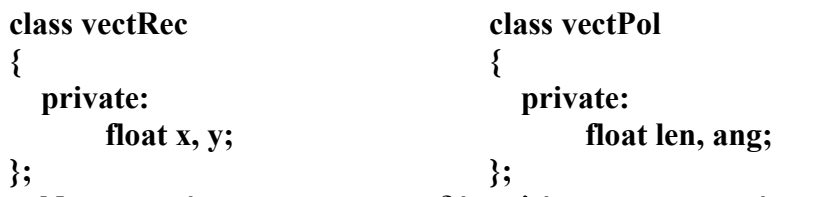

 Να γραφούν – και για τις δύο κλάσεις – συναρτήσεις εγκατάστασης χωρίς ορίσµατα και µε ορίσµατα, καθώς επίσης και συναρτήσεις εµφάνισης των δεδοµένων.

### **1<sup>ο</sup> πρόγραµµα:** *Ρουτίνα στο αντικείµενο προέλευσης*

 Θα χρησιµοποιηθεί µία συνάρτηση µετατροπής - **operator vectPol() -** που θα είναι τοποθετηµένη στην κλάση προέλευσης (δηλ. στην vectRec).

#### **2<sup>ο</sup> πρόγραµµα:** *Ρουτίνα στο αντικείµενο προορισµού*

 Θα χρησιµοποιηθεί µία συνάρτηση εγκατάστασης ενός ορίσµατος **vectPol(vectRec r) -** που θα είναι τοποθετηµένη στην κλάση προορισµού (δηλ. στην vectPol). Επίσης θα πρέπει να γραφεί µία συνάρτηση (get) για την προσπέλαση των ιδιωτικών δεδοµένων (x, y) της κλάσης vectRec.

### *Σηµ*.:

Για την µετατροπή από ορθογώνιες σε πολικές συντεταγµένες, να χρησιµοποιηθούν τα παρακάτω:

 $len = sqrt(x*x+y*y);$ 

 $ang = \text{atan}(y/x)$ ; length is a length of  $\log$ 

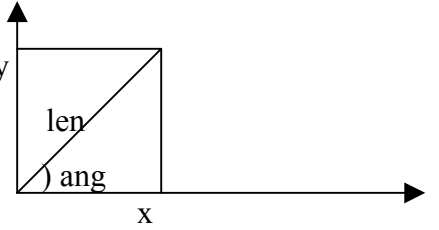

### *Μετατροπές µεταξύ αντικειµένων διαφορετικών κλάσεων*

 Για να µετατρέψουµε αντικείµενα µεταξύ τους, που είναι ορισµένα σε διαφορετικές κλάσεις, ακολουθούµε την εξής διαδικασία.:

- Χρησιµοποιούµε µία συνάρτηση εγκατάστασης (constructor) µε ένα όρισµα, αν θέλουµε η ρουτίνα µετατροπής να βρίσκεται στην κλάση του αντικειµένου προορισµού (δηλ. αριστερά από το =)
- Χρησιµοποιούµε µία συνάρτηση µετατροπής (operator), αν θέλουµε η ρουτίνα µετατροπής να βρίσκεται στην κλάση του αντικειµένου προέλευσης (δηλ. δεξιά από το =).

 Τα δύο επόµενα παραδείγµατα υλοποιούν και τις δύο αυτές περιπτώσεις, για τη µετατροπή µίας «Αγγλικής» απόστασης (πόδια και ίντσες) σε µία «Ελληνική» απόσταση (µέτρα και εκατοστά).

```
1) Ρουτίνα στο αντικείµενο προέλευσης
#include <iostream.h> 
const float MTF = 3.28033; 
class GrDist 
{ 
    private: 
          int m; 
         float cm; 
    public: 
          GrDist() 
          { 
            m = 0;
            cm = 0; } 
         GrDist(int m1, float cm1) 
          { 
            m = m1:
             cm = cm1; 
          } 
          void printDist() 
 { 
            \text{cout} \ll \text{``} \ll \text{m} \ll \text{``} \text{ meters}, \text{``} \ll \text{cm} \ll \text{``} \text{centimeters."} \ll \text{endl}; } 
}; 
class EngDist 
{ 
    private: 
          int feet; 
         float inches;
```

```
 public: 
        EngDist() 
        { 
          fect = 0;inches = 0; } 
       EngDist(int feet1, float inches1) 
         { 
          fect = feet1; inches = inches1; 
 } 
        void printDist() 
        { 
           cout << " " << feet << " feet, " << inches << " inches." << endl;
         } 
        operator GrDist() 
         { 
           int met; 
           float ekat, mf; 
           mf = (feet+inches/12)/MTF; 
          met = int(mf); ekat = (mf-met)*100; 
           return GrDist(met, ekat); 
        } 
}; 
main() 
{ 
   GrDist gr; 
   EngDist eng(5, 10.0); 
   gr = eng; 
   cout << endl << "English distance:" << endl; 
   eng.printDist(); 
   cout << endl << "Greek Distance:" << endl; 
   gr.printDist(); 
}
```
*Έξοδος προγράµµατος*

```
English distance:
     5 feet, 10 inches.
Greek distance:<br>1 meters, 77.8276 centimetres.
```

```
2) Ρουτίνα στο αντικείµενο προορισµού
#include <iostream.h> 
const float MTF = 3.28033; 
class EngDist 
{ 
   private: 
        int feet; 
        float inches; 
   public: 
         EngDist() 
         { 
          ffeet = 0;
           inches = 0; 
 } 
        EngDist(int feet1, float inches1) 
         { 
           feet = feet1; 
           inches = inches1; 
         } 
         void printDist() 
         { 
          cout << " " << feet << " feet, " << inches << " inches." << endl;
         } 
        int getFeet() 
         { 
           return feet; 
 } 
        float getInches() 
         { 
           return inches; 
         } 
}; 
class GrDist 
{ 
   private: 
         int m; 
       float cm; 
   public: 
         GrDist() 
         { 
          m = 0;
          cm = 0; } 
        GrDist(int m1, float cm1) 
         { 
          m = m1;
           cm = cm1; 
         }
```

```
 GrDist(EngDist e) 
         { 
           int ft; 
           float in, mf; 
           ft = e.getFeet(); 
           in = e.getInches(); 
           mf = (ft + in/12) / MTF; 
          m = int(mf); cm = (mf – m) * 100; 
        } 
        void printDist() 
        { 
          cout << " " << m << " meters, " << cm << " centimetres." << endl;
        } 
}; 
main() 
{ 
   GrDist gr; 
   EngDist eng(5, 10.0); 
   gr = eng; 
   cout << endl << "English distance:" << endl; 
   eng.printDist(); 
   cout << endl << "Greek Distance:" << endl; 
   gr.printDist(); 
}
```
*Έξοδος προγράµµατος*

```
English distance:
     5 feet, 10 inches.
Greek distance:<br>1 meters, 77.8276 centimetres.
```
### **Συµπληρωµατικές ασκήσεις**

#### **Άσκηση 1**

 Να αναπτυχθούν δύο προγράµµατα που θα µετατρέπουν ένα αντικείµενο της κλάσης vectPol, ορισµένο µε **πολικές** συντεταγµένες (*polar coordinates*), σε ένα αντίστοιχο αντικείµενο της κλάσης vectRec µε **ορθογώνιες** συντεταγµένες (*rectangular coordinates*).

Τα δεδοµένα-µέλη των δύο κλάσεων ορίζονται ως εξής:

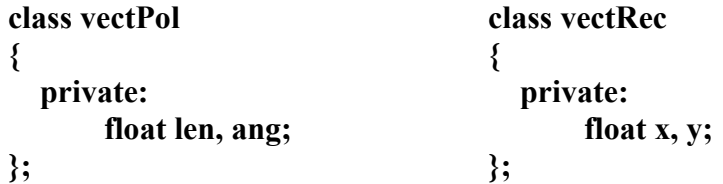

 Να γραφούν – και για τις δύο κλάσεις – συναρτήσεις εγκατάστασης χωρίς ορίσµατα και µε ορίσµατα, καθώς επίσης και συναρτήσεις εµφάνισης των δεδοµένων.

 Το πρώτο πρόγραµµα να χρησιµοποιεί µία ρουτίνα µετατροπής στο αντικείµενο προέλευσης, ενώ το δεύτερο πρόγραµµα να χρησιµοποιεί µία συνάρτηση εγκατάστασης στο αντικείµενο προορισµού.

#### **Άσκηση 2**

 Να γραφούν δύο προγράµµατα που µε παρόµοιο τρόπο θα µετατρέπουν µία "ελληνική" απόσταση (m, cm) σε µία "αγγλική" απόσταση (feet, inches).

## ΤΕΙ ΣΕΡΡΩΝ

## ΣΤΕΦ ΤΜΗΜΑ ΠΛΗΡΟΦΟΡΙΚΗΣ & ΕΠΙΚΟΙΝΩΝΙΩΝ *Αντικειµενοστραφής προγραµµατισµός*

## **Εργαστήριο 7**

### (*Υπερφόρτωση συνάρτησης/κλήση µε αναφορά/απόδοση αρχικών τιµών*)

- Να µελετηθεί το φυλλάδιο που αναφέρεται στην υπερφόρτωση συνάρτησης, κλήση µε αναφορά και απόδοση αρχικών τιµών.
- Να αναπτυχθεί ένα πρόγραμμα όπου θα ορίζεται μία κλάση Polygon με ένα δεδοµένο-µέλος

char typos;

και τις εξής συναρτήσεις µέλη:

#### **void getType()**

Η συνάρτηση θα ζητά από το χρήστη να κάνει µία επιλογή από το παρακάτω µενού και θα εκχωρεί την επιλογή στο δεδοµένο-µέλος.

- S. Square
- T. Triangle
	- Choice?

#### **void processType()**

*Η συνάρτηση θα ελέγχει την επιλογή που έγινε και θα καλεί τις ανάλογες συναρτήσεις για την εισαγωγή τιµών και τον υπολογισµό του εµβαδού. Η κλήση των συναρτήσεων θα γίνεται µε το δείκτη this.* 

*Η κλήση των συναρτήσεων για την εισαγωγή τιµών θα γίνεται µε αναφορά*

#### **void getValues(float &s)**

*Η συνάρτηση θα επιστρέφει την πλευρά του τετραγώνου που θα δίνει ο χρήστης κατόπιν προτροπής.* 

#### **void getValues(float &b, float &h)**

*Η συνάρτηση θα επιστρέφει τη βάση και το ύψος του τριγώνου που θα δίνει ο χρήστης κατόπιν προτροπής.* 

*Η συνάρτηση έχει το ίδιο όνοµα µε την προηγούµενη (υπερφόρτωση).* **void emvado(float x)** 

*Η συνάρτηση θα υπολογίζει και θα εµφανίζει το εµβαδόν του τετραγώνου*.

### **void emvado(float x, float y)**

*Η συνάρτηση θα υπολογίζει και θα εµφανίζει το εµβαδόν του τριγώνου. Η συνάρτηση έχει το ίδιο όνοµα µε την προηγούµενη (υπερφόρτωση).*

- *Απόδοση αρχικών τιµών*
- *Υπερφόρτωση συνάρτησης*
- *Κλήση µε αναφορά*

```
//--- Απόδοση αρχικών τιµών --------------- 
#include <iostream.h> 
#include <stdio.h> 
#include <conio.h> 
void line(int num = 10, char shape = '-');
void main() 
{ 
   line( 5,'.'); 
   line(4); 
   line(); 
   getch(); 
} 
void line(int num, char shape) 
{ 
   for(;num;num--) 
        cout << shape; 
   cout << endl; 
}
```
*Έξοδος προγράµµατος*

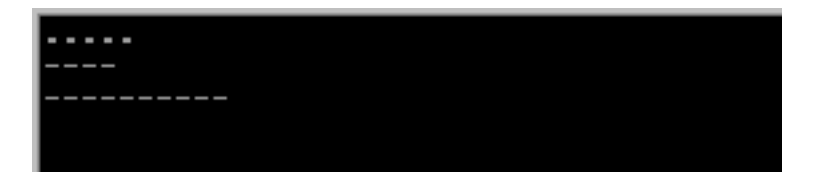

 Στο παραπάνω παράδειγµα δηλώνεται µία συνάρτηση line() η οποία αναπαράγει κάποιο χαρακτήρα ένα καθορισµένο πλήθος φορών. Στα ορίσµατα της συνάρτησης έχουν αποδοθεί κάποιες αρχικές τιµές, οι οποίες θα χρησιµοποιηθούν, όταν εκτελεσθεί η συνάρτηση, εφόσον δεν έχουµε δώσει κάποιες αντίστοιχες τιµές κατά την κλήση της συνάρτησης.. Θα πρέπει να τονισθεί ότι µπορούµε να παραλείψουµε κάποια τιµή κατά την κλήση µόνο από το τέλος. Για παράδειγµα η παρακάτω κλήση δεν θα ήταν αποδεκτή:

### **line('\*");**

προσδοκώντας ότι η συνάρτηση θα τύπωνε 10 αστερίσκους.

```
// ---- Υπερφόρτωση συνάρτησης ----------------- 
#include <iostream.h> 
#include <stdio.h> 
#include <conio.h> 
void print(float x); 
void print(int x); 
void print(char x); 
void print(float x, float y); 
main() 
{ 
   float a = 2.4;
    int b=1; 
    print(a); 
    print(float(4.3)); 
    print('+'); 
    print(b); 
    print((int)5); 
    print(5.1,2.4); 
    getch(); 
} 
void print(float x) 
{ 
   \text{cout} \ll \text{``f} = \text{''} \ll x \ll \text{end}} 
void print(int x) 
{ 
   \text{cout} \ll \text{''} \text{i} = \text{''} \ll \text{x} \ll \text{end}:
} 
void print(char x) 
{ 
   \text{cout} \ll \text{``c} = \text{''} \ll \text{x} \ll \text{end}} 
void print(float x, float y) 
{ 
   \text{cout} \ll \text{``s} = \text{''} \ll \text{x+v} \ll \text{end}}
```
*Έξοδος προγράµµατος*

|                                             |    | $= 2.4$         |  |  |  |
|---------------------------------------------|----|-----------------|--|--|--|
| t<br> f                                     |    | $= 4.3$         |  |  |  |
|                                             | IJ | ٠               |  |  |  |
| $\begin{bmatrix} 0 \\ 1 \\ 1 \end{bmatrix}$ | Е  |                 |  |  |  |
|                                             | Ι  |                 |  |  |  |
| ls                                          | Ξ  | .5<br>$\bullet$ |  |  |  |
|                                             |    |                 |  |  |  |

```
// ----- Ψευδώνυµα – κλήση µε αναφορά ---- 
void callByPointer(int *p); 
void callByReference(int &p); 
main() 
{ 
   int i=500, &p=i; // Ψευδώνυµο
  \text{cout} \ll \&i \ll ":" \ll i \ll i " = " \ll \&p \ll ":" \ll p \ll \text{end};
   callByPointer(&i); 
   cout << i << endl; 
   callByReference(i); 
   cout << i << endl; 
} 
void callByPointer(int *p) 
{ 
  (*p)++; 
} 
void callByReference(int &p) 
{ 
   p++; 
}
```
*Έξοδος προγράµµατος*

```
Address of i: 0063FE00<br>Value of i: 500
Address of p: 0063FE00<br>Ualue of p: 500<br>Ualue of i after callByPointer: 501<br>Ualue of i after callByReference: 502
```
## **Συµπληρωµατικές ασκήσεις**

### **Άσκηση 1**

Να γραφεί πρόγραμμα για την επίλυση εξισώσεων 1<sup>ου</sup> και 2<sup>ου</sup> βαθμού. Στο πρόγραµµα θα χρησιµοποιούνται µε –υπερφόρτωση- οι εξής συναρτήσεις µέλη:

- **void readCoefs(float &a, float &b)**  *Η συνάρτηση θα διαβάζει και θα επιστρέφει τους συντελεστές a και b µίας πρωτοβάθµιας εξίσωσης. Η κλήση της συνάρτησης θα γίνεται µε αναφορά.*
- **void readCoefs(float &a, float &b, float &c)**  *Η συνάρτηση θα διαβάζει και θα επιστρέφει τους συντελεστές a και b µίας δευτεροβάθµιας εξίσωσης. Η κλήση της συνάρτησης θα γίνεται µε αναφορά.*
- **void exisosi(float a, float b)**  *Η συνάρτηση θα δέχεται τις τιµές των συντελεστών a και b µίας πρωτοβάθµιας εξίσωσης και αφού βρίσκει τη λύση θα εµφανίζει τα αποτελέσµατα..*
- **void exisosi(float a, float b, float c)**  *Η συνάρτηση θα δέχεται τις τιµές των συντελεστών a, b και c µίας δευτεροβάθµιας εξίσωσης και αφού βρίσκει τη λύση θα εµφανίζει τα αποτελέσµατα..*

### **Άσκηση 2**

 Να γραφεί πρόγραµµα για τον υπολογισµό του εµβαδού διαφόρων γεωµετρικών σχηµάτων. Στο πρόγραµµα θα χρησιµοποιείται µε –υπερφόρτωση- η εξής συνάρτηση µέλος:

- **float emvado(float r)**  *Η συνάρτηση θα δέχεται την ακτίνα ενός κύκλου και αφού υπολογίζει, θα επιστρέφει το εµβαδόν του κύκλου.*
- **float emvado(float a, float b)**  *Η συνάρτηση θα δέχεται τις πλευρές ενός ορθογωνίου και αφού υπολογίζει, θα επιστρέφει το εµβαδόν του ορθογωνίου.*
- **float emvado(float b1, float b2, float y)**  *Η συνάρτηση θα δέχεται τις δύο βάσεις και το ύψος ενός τραπεζίου και αφού υπολογίζει, θα επιστρέφει το εµβαδόν του τραπεζίου.*

## **Εργαστήριο 8**

## (*∆ηµόσια κληρονοµικότητα*)

- 1. Να µελετηθεί το παράδειγµα του φυλλαδίου που αναφέρεται στην κληρονοµικότητα.
- 2. Να αναπτυχθεί ένα πρόγραμμα όπου θα ορίζεται μία βασική κλάση Student με τα εξής δεδοµένα-µέλη:

int am; char name[20]; char dept[30];

και τις εξής συναρτήσεις-µέλη:

- **void readData()**  *Η συνάρτηση θα ζητά - από το χρήστη- να εισαχθούν τα δεδοµένα*
	- *ενός σπουδαστή.*
- **void printData()**

*Η συνάρτηση θα εµφανίζει τα δεδοµένα κάποιου σπουδαστή.* 

### • **int nameLength()**

*Η συνάρτηση θα βρίσκει και θα επιστρέφει το µήκος – σε χαρακτήρες – του ονόµατος ενός σπουδαστή.* 

Επίσης, θα ορίζεται μία παράγωγη κλάση GradeReport, που θα κληρονομεί από τη Student, µε τα εξής δεδοµένα-µέλη:

 char course[20]; float grade;

και τις εξής συναρτήσεις-µέλη:

• **void readData()** 

*Η συνάρτηση θα καλεί πρώτα τη readData() της βασικής κλάσης και κατόπιν θα*  ζητά - από το χρήστη- να εισαχθούν τα δεδομένα για το μάθημα και το βαθμό.

• **void printData()** 

*Η συνάρτηση θα καλεί πρώτα την printData() της βασικής κλάσης και κατόπιν θα εµφανίζει του µαθήµατος και του βαθµού.* 

 Να τονισθεί ότι θα πρέπει να γραφούν κατάλληλες συναρτήσεις εγκατάστασης (*constructors*) χωρίς ορίσµατα και µε ορίσµατα και για τις δύο κλάσεις. Επιπλέον, οι συναρτήσεις εγκατάστασης της παράγωγης κλάσης θα καλούν τις αντίστοιχες συναρτήσεις εγκατάστασης της βασικής κλάσης.

 Τέλος, να δηλωθούν στη main() αντικείµενα και για τις δύο κλάσεις και να γίνει προσπέλαση των αντίστοιχων συναρτήσεων-µελών τους. Επίσης, να γίνει προσπέλαση – µε ένα αντικείµενο της παράγωγης κλάσης – της συνάρτησης nameLength(), η οποία είναι συνάρτηση-µέλος της βασικής κλάσης.

#### *∆ηµόσια κληρονοµικότητα*

 Η κληρονοµικότητα είναι ένα από τα πιο ισχυρά χαρακτηριστικά του αντικειµενοστραφούς προγραµµατισµού. Είναι ο µηχανισµός που επιτρέπει σε µία κλάση να κληρονοµεί όλη τη συµπεριφορά και τις ιδιότητες µιας άλλης κλάσης. Η κλάση που κληρονοµεί ονοµάζεται **παράγωγη κλάση** (*derived class*), ενώ η κλάση που παρέχει την κληρονοµικότητα ονοµάζεται **βασική κλάση** (*base class*).

 Στο παρακάτω πρόγραµµα ορίζεται µία βασική κλάση Book και µία παράγωγη κλάση Borrow που κληρονοµεί την Book. Ακολούθως, δηλώνονται αντικείµενα και για τις δύο κλάσεις και γίνεται προσπέλαση των συναρτήσεών τους.

```
#include <iostream.h> 
#include <stdio.h> 
#include <conio.h> 
#include <string.h> 
class Book 
{ 
   private: 
      int number; 
      char title[30]; 
   public: 
      Book() 
      { 
        number = 0; strcpy(title, " "); 
      } 
      Book(int number0, char title0[]) 
      { 
         number = number0; 
         strcpy(title, title0); 
      } 
      void readData() 
      { 
         cout << "Give book number:"; 
         cin >> number; 
         cout << "Give book title:"; 
         cin >> title; 
      } 
      void printData() 
      { 
         cout << "Book number = " << number << endl; 
         cout << "Book title = " << title << endl; 
      } 
};
```

```
class Borrow : public Book // ∆ηµόσια κληρονοµικότητα
{ 
   private: 
     char studname[20]; 
     char bdate[10]; 
   public: 
     Borrow():Book() 
     { 
        strcpy(studname, " "); 
        strcpy(bdate, " "); 
     } 
     Borrow(int number1, char title1[], char studname1[], char bdate1[]) 
          :Book(number1, title1) 
     { 
        strcpy(studname, studname1); 
        strcpy(bdate, bdate1); 
     } 
     void readData() 
     { 
        Book::readData(); 
        cout << "Give student name:"; 
        cin >> studname; 
        cout << "Give date:"; 
        cin >> bdate; 
     } 
     void printData() 
     { 
        Book::printData(); 
        cout << "Student name = " << studname << endl; 
        cout << "Date borrowed = " << bdate << endl; 
     } 
}; 
void main() 
{ 
   Book bk1(1254, "PROGRAMMING"), bk2; 
   Borrow br1(1445, "PHYSICS", "PAPADOPOULOS", "23/10/03"), br2; 
   bk1.printData(); 
   cout << endl; 
   bk2.readData(); 
   cout << endl; 
   bk2.printData(); 
   cout << endl; 
   br1.printData(); 
   cout << endl; 
   br2.readData(); 
   cout << endl; 
   br2.printData(); 
   getch(); 
}
```
*Έξοδος προγράµµατος*

```
Book number = 1254
Book title = PROGRAMMING
Give book number:1255
Give book title: NETWORKS
|<br>Book number = 1255<br>|Book title = NETWORKS
Book number = 1445
Book title = PHYSICS
Student name = PAPADOPOULOS
Date borrowed = 23/10/03Give book number:1446
Give book title:MATHEMATICS
Give student name:GEORGIOU<br>Give date:04/12/03
Book number = 1446
Book title = MATHEMATICS
Student name = GEORGIOU
Date borrowed = 04/12/03
```
### **Συµπληρωµατικές ασκήσεις**

#### **Άσκηση 1**

Να γραφεί πρόγραµµα όπου θα ορίζεται η παρακάτω κλάση:

```
class Employee 
{ 
   int am; 
   char name[20]; 
   int categ; 
}
```
 Το δεδοµένο categ δέχεται µόνον τις τιµές 1 και 2. Αν έχει την τιµή 1, τότε ο εργαζόµενος φορολογείται µε 15%, ενώ αν έχει την τιµή 2 φορολογείται µε 30%.

Να γραφούν κατάλληλες συναρτήσεις εγκατάστασης χωρίς ορίσµατα και µε ορίσµατα, καθώς επίσης και συναρτήσεις για το διάβασµα και την εµφάνιση των τιµών των δεδοµένων.

 Επίσης, να ορίζεται µία κλάση EmpWork, που θα κληρονοµεί δηµόσια την προηγούµενη και θα έχει τα εξής δεδοµένα µέλη:

```
class EmpWork 
{ 
   int hours; 
   float payrate; 
}
```
 Ακολούθως, να γραφούν κατάλληλες συναρτήσεις εγκατάστασης, συναρτήσεις για το διάβασµα και την εµφάνιση των δεδοµένων, καθώς και συναρτήσεις για τον υπολογισµό των µικτών αποδοχών, του φόρου και των καθαρών αποδοχών ενός εργαζοµένου.

### **Άσκηση 2**

Να γραφεί πρόγραµµα όπου θα ορίζεται η παρακάτω κλάση:

```
class Car 
{ 
   char number[7]; 
   char type[10]; 
   float daycharge;
```
}

 Να γραφούν κατάλληλες συναρτήσεις εγκατάστασης χωρίς ορίσµατα και µε ορίσµατα, καθώς επίσης και συναρτήσεις για το διάβασµα και την εµφάνιση των τιµών των δεδοµένων.

 Επίσης, να ορίζεται µία κλάση Hire, που θα κληρονοµεί δηµόσια την προηγούµενη και θα έχει τα εξής δεδοµένα µέλη:

```
class Hire 
{ 
    int id; 
    char name[20]; 
    int days; 
}
```
 Ακολούθως, να γραφούν κατάλληλες συναρτήσεις εγκατάστασης, συναρτήσεις για το διάβασµα και την εµφάνιση των δεδοµένων, καθώς και µία συνάρτηση για τον υπολογισµό της χρέωσης κάποιου πελάτη, ο οποίος ενοικίασε ένα συγκεκριµένο αυτοκίνητο.

## **Εργαστήριο 9**

(*Περιεκτικότητα*)

Να µελετηθεί το παράδειγµα που αναφέρεται στην περιεκτικότητα.

Να τροποποιηθεί το προηγούµενο πρόγραµµα έτσι ώστε κάποιο αντικείµενο της κλάσης GradeReport να περιέχεται στην κλάση Student. Ποιο συγκεκριµένα, τα δεδοµένα-µέλη της κλάσης Student να ορίζονται ως εξής:

int am;

char name[20];

char dept[30];

GradeReport gr[4]; *//περιεκτικότητα*

 ∆ηλαδή, για κάθε σπουδαστή, δηλώνονται ο αριθµός µητρώου, το όνοµά του, το τµήµα που ανήκει και ένας πίνακας 4 αντικειµένων της κλάσης GradeReport, που αντιστοιχεί σε τέσσερα µαθήµατα που παρακολουθεί ο σπουδαστής.

 Να γραφούν κατάλληλες συναρτήσεις εγκατάστασης (*constructors*) χωρίς ορίσµατα και µε ορίσµατα και για τις δύο κλάσεις.

Να γραφεί µία επιπλέον συνάρτηση για την κλάση Student:

• **float calcAvg()** 

*Η συνάρτηση θα υπολογίζει και θα επιστρέφει το µέσο όρο βαθµολογίας του σπουδαστή.* 

Επίσης να γραφεί για την κλάση GradeReport η συνάρτηση:

• **float getGrade()** 

*Η συνάρτηση θα επιστρέφει το βαθµό για κάποιο µάθηµα.* 

 Τέλος, να δηλωθούν στη main() δύο αντικείµενα της κλάσης Student, όπου το ένα αντικείµενο θα δέχεται τιµές στη δήλωση, ενώ το άλλο µε κλήση της συνάρτησης readData(). Επίσης, να εµφανισθούν οι πληροφορίες και ο µέσος όρος βαθµολογίας και για τα δύο αντικείµενα.

### *Περιεκτικότητα*

 Η κληρονοµικότητα µας δίνει τη δυνατότητα να ορίσουµε µία σχέση ανάµεσα σε δύο κλάσεις Α και Β. Μία άλλη σχέση που µπορεί να ορισθεί λέγεται **περιεκτικότητα**. Στο παρακάτω παράδειγµα έχουµε την περίπτωση όπου ένα αντικείµενο της κλάσης Β περιέχεται µέσα στην κλάση Α.

```
class B 
{}; 
class A 
{ 
    Β b; 
};
```
 Στο παρακάτω πρόγραµµα ορίζεται η προηγούµενη κλάση Borrow ακολουθούµενη από την κλάση Book. Μέσα στην κλάση Book ορίζεται ως δεδοµένο-µέλος ένα αντικείµενο της κλάσης Borrow.

```
#include <iostream.h> 
#include <stdio.h> 
#include <conio.h> 
#include <string.h> 
class Borrow
{ 
   private: 
      char studname[20]; 
      char bdate[10]; 
   public: 
      Borrow() 
      { 
        strcpy(studname, " "); 
        strcpy(bdate, " "); 
 } 
      Borrow(char studname1[], char bdate1[]) 
      { 
        strcpy(studname, studname1); 
        strcpy(bdate, bdate1); 
      } 
      void readData() 
      { 
        cout << "Give student name:"; 
        cin >> studname; 
        cout << "Give date:"; 
        cin >> bdate; 
      } 
      void printData() 
      {
```

```
 cout << "Student name: " << studname << endl; 
        cout << "Date borrowed: " << bdate << endl; 
      } 
}; 
class Book 
{ 
   private: 
      int number; 
      char title[30]; 
      Borrow b; // Περιεκτικότητα
   public: 
      Book() 
      { 
       number = 0; strcpy(title, " "); 
      } 
      Book(int number0, char title0[], Borrow b0) 
      { 
        number = number0; 
        strcpy(title, title0); 
       \mathbf{b} = \mathbf{b0};
      } 
      void readData() 
      { 
        cout << "Give book number:"; 
        cin >> number; 
        cout << "Give book title:"; 
        cin >> title; 
        b.readData(); 
      } 
      void printData() 
      { 
        cout << "Book number: " << number << endl; 
        cout << "Book title: " << title << endl; 
        b.printData(); 
      } 
}; 
void main() 
{ 
   Book bk1(1445, "PHYSICS", Borrow("PAPADOPOULOS", "23/10/03")), 
          bk2; 
   bk1.printData(); 
   cout << endl; 
   bk2.readData(); 
   cout << endl; 
   bk2.printData(); 
   getch(); 
}
```
*Έξοδος προγράµµατος*

Book number: 1445<br>Book title: PHYSICS<br>Student name: PAPADOPOULOS<br>Date borrowed: 23/10/03 Give book number:1501<br>Give book title:PROGRAMMING<br>Give student name:NIKOLAOU<br>Give date:14/12/03 Book number: 1501<br>Book title: PROGRAMMING<br>Student name: NIKOLAOU Date borrowed: 14/12/03

## **Συµπληρωµατικές ασκήσεις**

#### **Άσκηση 1**

 Να γραφεί πρόγραµµα όπου θα ορίζεται η σχέση της περιεκτικότητας ανάµεσα στις κλάσεις Employee και EmpWork, προβλήµατος του προηγούµενου κεφαλαίου, ως εξής:

```
class EmpWork 
{ 
   int hours; 
   float payrate; 
}; 
class Employee 
{ 
   int am; 
   char name[20]; 
   int categ; 
   EmpWork emp;
```
};

 Ακολούθως, να γραφούν κατάλληλες συναρτήσεις εγκατάστασης, συναρτήσεις για το διάβασµα και την εµφάνιση των δεδοµένων, καθώς και συναρτήσεις για τον υπολογισµό των µικτών αποδοχών, του φόρου και των καθαρών αποδοχών ενός εργαζοµένου.

### **Άσκηση 2**

 Να γραφεί πρόγραµµα όπου θα ορίζεται η σχέση της περιεκτικότητας ανάµεσα στις κλάσεις Car και Hire, προβλήµατος του προηγούµενου κεφαλαίου, ως εξής:

```
class Hire 
{ 
   int id; 
   char name[20]; 
   int days; 
}; 
class Car 
{ 
   char number[7]; 
  char type[10];
   float daycharge; 
  Hire c;
};
```
 Ακολούθως, να γραφούν κατάλληλες συναρτήσεις εγκατάστασης, συναρτήσεις για το διάβασµα και την εµφάνιση των δεδοµένων, καθώς και µία συνάρτηση για τον υπολογισµό της χρέωσης κάποιου πελάτη, ο οποίος ενοικίασε ένα συγκεκριµένο αυτοκίνητο.

## **Εργαστήριο 10**

(*Αντικείµενα σε αρχεία*)

 Να γραφεί πρόγραµµα όπου θα ορίζεται µία κλάση Student µε τα εξής δεδοµέναµέλη:

> int am; char name[20]; float grade;

Επίσης, να γραφούν οι εξής συναρτήσεις-µέλη της κλάσης Student:

- **void setData(int am1, char name1[], float grade1)**  *Η συνάρτηση θα δέχεται τις πληροφορίες κάποιου σπουδαστή και θα τις καταχωρεί στα δεδοµένα του αντικειµένου που η συνάρτηση είναι µέλος.*
- **void writeStudents(FILE \*sf)**  *Η συνάρτηση θα διαβάζει από το πληκτρολόγιο τις πληροφορίες διαφόρων σπουδαστών – µέχρι να δοθεί 0 στον am – και αφού τις καταχωρεί σε αντικείµενα, καλώντας την προηγούµενη συνάρτηση setData(), θα αποθηκεύει τα αντικείµενα σε ένα αρχείο δίσκου.*

 Επίσης, να γραφεί ένα δεύτερο πρόγραµµα, όπου θα ορίζεται η ίδια κλάση Student και οι εξής συναρτήσεις-µέλη:

- **void printData()**  *Η συνάρτηση θα εµφανίζει τα δεδοµένα του αντικειµένου, που είναι µέλος,, στην οθόνη.*
- **void readStudents(FILE \*sf)**  *Η συνάρτηση θα διαβάζει από το αρχείο τις πληροφορίες διαφόρων σπουδαστών, και καλώντας την προηγούµενη συνάρτηση printData(), θα τις εµφανίζει στην οθόνη.*

### *Αντικείµενα σε αρχεία*

 Τα δύο παρακάτω προγράµµατα χρησιµοποιούνται για τη δηµιουργία και το διάβασµα ενός αρχείου αντικειµένων στο δίσκο.

**1)** *Γράψιµο αντικειµένων σε αρχείο*

```
#include <iostream.h> 
#include <fstream.h> 
#include <stdio.h> 
#include <conio.h> 
class Person 
{ 
  protected: 
      int am; 
      char name[20]; 
      int age; 
   public: 
      void setData(int am1, char name1[], int age1) 
      { 
        am = am1; 
        strcpy(name, name1); 
       age = age1; 
      } 
}; 
void main() 
{ 
   Person p; 
   FILE *outfile; 
   int armit; 
   char onoma[20]; 
   int ilikia; 
   outfile = fopen("person.dat", "wb"); 
   cout << "Give am, 0 to stop:"; 
   cin >> armit; 
   while (armit != 0) 
   { 
      cout << "Give name:"; 
      cin >> onoma; 
      cout << "Give age:"; 
      cin >> ilikia; 
      p.setData(armit, onoma, ilikia); 
      fwrite(&p, sizeof(p), 1, outfile); 
      cout << endl << "Give am, 0 to stop:"; 
      cin >> armit; 
   } 
   fclose(outfile); 
}
```
*Έξοδος προγράµµατος*

```
Give am, O to stop:1100
Give name:PAPADOPOULOS
Give age:28
Give am, Ø to stop:1130<br>Give name:PAVLIDIS
Give age:38
Give am, O to stop:1250<br>Give name:GEORGIADIS<br>Give age:27
Give am, O to stop:0_
```
 Στο πρόγραµµα αυτό πληκτρολογούνται δεδοµένα –αριθµός µητρώου, όνοµα και ηλικία- για διάφορα άτοµα, µέχρι να δοθεί αριθµός µητρώου 0 και αφού τοποθετηθούν σε αντικείµενα µε τη συνάρτηση setData(), ακολούθως καταχωρούνται σε ένα αρχείο δίσκου µε τη συνάρτηση fwrite().

**2)** *∆ιάβασµα αντικειµένων από αρχείο*

```
#include <iostream.h> 
#include <fstream.h> 
#include <stdio.h> 
#include <conio.h> 
class Person 
{ 
  private: 
      int am; 
      char name[20]; 
      int age; 
   public: 
      void printData() 
      { 
        cout << "A.M.: " << am << endl; 
        cout << "Name: " << name << endl; 
        cout << "Age: " << age << endl; 
      } 
}; 
void main() 
{ 
   Person p; 
   FILE *infile; 
   infile = fopen("person.dat", "rb"); 
   cout << "The contents of the file are:" << endl;
```

```
 fread(&p, sizeof(p), 1, infile); 
   while (!feof(infile)) 
   { 
      cout << endl; 
      p.printData(); 
      fread (&p, sizeof(p), 1, infile) 
   } 
   getch(); 
   fclose(infile); 
}
```
 Στο πρόγραµµα αυτό διαβάζονται οι πληροφορίες των ατόµων από το προηγούµενο αρχείο, µε χρήση της συνάρτησης fread(), ένα αντικείµενο τη φορά, και εµφανίζονται στην οθόνη µε τη συνάρτηση printData().

*Έξοδος προγράµµατος*

| The contents of the file are: |  |
|-------------------------------|--|
| A.M.: 1100                    |  |
| Name: PAPADOPOULOS            |  |
|                               |  |
| Age: 28                       |  |
|                               |  |
| A.M.: 1130                    |  |
| <b>Name: PAULIDIS</b>         |  |
| Age: 38                       |  |
|                               |  |
| A.M.: 1250                    |  |
|                               |  |
| Name: GEORGIADIS              |  |
| Age: 27                       |  |
|                               |  |
|                               |  |
|                               |  |

## *Συµπληρωµατικές ασκήσεις*

#### **Άσκηση 1**

 Να γραφεί πρόγραµµα όπου θα ορίζεται µία κλάση Ergazomenos µε τα εξής δεδοµένα-µέλη:

int am; char name[20]; float payrate; και οι εξής συναρτήσεις-µέλη:

#### • **void readEmployees(FILE \*f)**

*Η συνάρτηση θα διαβάζει από το πληκτρολόγιο τις πληροφορίες διαφόρων εργαζοµένων – µέχρι να δοθεί 0 στον am – και αφού τις καταχωρεί σε αντικείµενα, θα αποθηκεύει τα αντικείµενα σε ένα αρχείο δίσκου, µε το όνοµα employee.dat.* 

### • **void displayEmployees(FILE \*f)**

*Η συνάρτηση θα διαβάζει από το αρχείο τις πληροφορίες διαφόρων εργαζοµένων, θα τις µεταφέρει προσωρινά σε αντικείµενα και κατόπιν θα τις εµφανίζει στην οθόνη.* 

### **Άσκηση 2**

 Να γραφεί πρόγραµµα όπου θα ορίζεται µία κλάση Proion µε τα εξής δεδοµέναµέλη:

> int code; char descriptio[30]; float unitprice;

και οι εξής συναρτήσεις-µέλη:

### • **void readItems(FILE \*f)**

*Η συνάρτηση θα διαβάζει από το πληκτρολόγιο τις πληροφορίες διαφόρων προϊόντων – µέχρι να δοθεί 0 στον κωδικό προϊόντος – και αφού τις καταχωρεί σε αντικείµενα, θα αποθηκεύει τα αντικείµενα σε ένα αρχείο δίσκου, µε το όνοµα items.dat.* 

### • **void displayItems(FILE \*f)**

*Η συνάρτηση θα διαβάζει από το αρχείο τις πληροφορίες διαφόρων προϊόντων, θα τις µεταφέρει προσωρινά σε αντικείµενα και κατόπιν θα τις εµφανίζει στην οθόνη.* 

## **Εργαστήριο 11**

(*Αντικείµενα σε αρχεία*)

 Να γραφεί πρόγραµµα όπου θα ορίζεται η προηγούµενη κλάση Student και το αρχείο σπουδαστών που δηµιουργήθηκε.

Να γραφούν οι εξής επιπλέον συναρτήσεις-µέλη της κλάσης Student:

### • **bool searchFile(FILE \*sf, float arm)**

*Η συνάρτηση θα δέχεται έναν αριθµό µητρώου και θα τον αναζητά στο αρχείο σπουδαστών. Αν τον βρίσκει, θα επιστρέφει µία λογική τιµή true, αλλιώς θα επιστρέφει την τιµή false.* 

### • **void updateGrade(FILE \*sf)**

*Η συνάρτηση θα διαβάζει από το πληκτρολόγιο τον αριθµό µητρώου ενός σπουδαστή και καλώντας τη συνάρτηση searchFile() θα τον αναζητεί στο αρχείο. Αν η αναζήτηση είναι επιτυχής, τότε θα ζητείται από το χρήστη να πληκτρολογήσει ένα νέο βαθµό και ο νέος αυτός βαθµός θα καταχωρείται στο αρχείο στη θέση του παλιού βαθµού του συγκεκριµένου σπουδαστή.* 

 Στο τέλος, το πρόγραµµα να εµφανίζει τα περιεχόµενα του αρχείου –µε κλήση της συνάρτησης readStudents() – για να γίνεται επιβεβαίωση της ενηµέρωσης.

#### *Αντικείµενα σε αρχεία - Ενηµέρωση αντικειµένου*

Στο πρόγραµµα που ακολουθεί γίνεται αναφορά και επεξεργασία του αρχείου

*person.dat* που δηµιουργήθηκε στο προηγούµενο εργαστήριο.

```
#include <iostream.h> 
#include <fstream.h> 
#include <stdio.h> 
#include <conio.h> 
class Person 
{ 
  private: 
      int am; 
      char name[20]; 
      int age; 
   public: 
      void printData() 
      { 
         cout << "A.M.: " << am << endl; 
         cout << "Name: " << name << endl; 
         cout << "Age: " << age << endl; 
      } 
      void updateAge(int age1) 
      { 
         age = age1; 
      } 
      bool equalAm(int am1) 
      { 
         if (am == am1) return true; 
          else 
             return false; 
      } 
}; 
void main() 
{ 
   Person p; 
   FILE *f; 
   int armit; 
   int ilikia; 
   bool found; 
   int lenObj; 
   f = fopen("person.dat", "rb+");
```

```
 cout << "Give person am for update:"; 
   cin >> armit; 
   fread(&p, sizeof(p), 1, f); 
  found = false;
   while (!feof(f) && found == false) 
         { 
           if (p.equalAm(armit)) 
              found = true; 
           else 
              fread(&p, sizeof(p), 1, f); 
   if (found) 
        }
     { 
          cout << "The person was found:" << endl; 
          p.printData(); 
          cout << endl << "Give new person age:"; 
          cin >> ilikia; 
          p.updateAge(ilikia) ; 
          lenObj = sizeof(p); 
          fseek(f, -lenObj, 1); 
          fwrite(&p, sizeof(p), 1, f); 
      } 
   else 
      { 
           cout << "No such person." << endl; 
           getch(); 
 } 
   fclose(f); 
}
```
Στο παραπάνω πρόγραµµα γίνεται ενηµέρωση του αρχείου µε πληροφορίες ατόµων. Πιο συγκεκριµένα, δίνεται ο αριθµός µητρώου κάποιου ατόµου από το πληκτρολόγιο και αναζητείται στο αρχείο. Η προσπέλαση του αρχείου γίνεται µε την εντολή fread(), η οποία διαβάζει ένα αντικείµενο τη φορά.

 Αν ο αριθµός µητρώου βρεθεί, τότε ζητείται να πληκτρολογηθεί η νέα ηλικία του ατόµου. Καλώντας τη συνάρτηση updateAge() γίνεται τροποποίηση της ηλικίας του τρέχοντος αντικειµένου, δηλ. του ατόµου που µόλις διαβάστηκε από το αρχείο. Επειδή όµως ο δείκτης του αρχείου είναι τοποθετηµένος στο επόµενο αντικείµενο, πρέπει να τον επανατοποθετήσουµε µία θέση πίσω και µετά να αποθηκεύσουµε εκ νέου το τρέχον αντικείμενο. Αυτό επιτυγχάνεται με τις παρακάτω εντολές:

**lenObj = sizeof(p);** //*υπολογίζει το µέγεθος του τρέχοντος αντικειµένου σε bytes* 

**fseek(f, -lenObj, 1);** //*µετακινεί το δείκτη του αρχείου τόσα bytes από την τρέχουσα* θέση

**fwrite(&p, sizeof(p), 1, f);** //*γράφει το αντικείµενο στο αρχείο*

*Έξοδος προγράµµατος*

```
Give person am for update:1130
The person was found:
A.M.: 1130Name: PAULIDIS
Age: 38
Give new person age:39
```
## *Συµπληρωµατικές ασκήσεις*

### **Άσκηση 1**

 Να γραφεί πρόγραµµα όπου θα ορίζεται η κλάση Ergazomenos προηγούµενου εργαστηρίου και το αρχείο εργαζοµένων που δηµιουργήθηκε.

Επίσης, να γραφεί η εξής επιπλέον συνάρτηση-µέλος:

```
• void searchEmployee(FILE *f, float arm) 
   Η συνάρτηση θα δέχεται έναν αριθµό µητρώου και θα τον αναζητά στο αρχείο
   εργαζοµένων. Αν τον βρίσκει, τότε θα ζητείται από το χρήστη να πληκτρολογήσει
   ένα νέο ωροµίσθιο και θα το καταχωρεί στη θέση του παλιού.
```
### **Άσκηση 2**

 Να γραφεί πρόγραµµα όπου θα ορίζεται η κλάση Proion προηγούµενου εργαστηρίου και το αρχείο προϊόντων που δηµιουργήθηκε.

Επίσης, να γραφεί η εξής επιπλέον συνάρτηση-µέλος:

```
• void searchItem(FILE *f, float kodikos)
```
*Η συνάρτηση θα δέχεται έναν κωδικό προϊόντος µητρώου και θα τον αναζητά στο αρχείο µε τα προϊόντα. Αν τον βρίσκει, τότε θα ζητείται από το χρήστη να πληκτρολογήσει µία νέα τιµή µονάδος και θα την καταχωρεί στη θέση της παλιάς.* 

#### *Σηµ.:*

 Στο τέλος, και για τις δύο ασκήσεις, τα προγράµµατα να εµφανίζουν τα περιεχόµενα των αρχείων, για να γίνεται επιβεβαίωση των ενηµερώσεων.

## **Εργαστήριο 12**

(*Αντικείµενα σε αρχεία*)

Να γραφεί πρόγραµµα όπου θα ορίζεται η προηγούµενη κλάση Student και το

αρχείο σπουδαστών που δηµιουργήθηκε.

Να γραφούν οι εξής επιπλέον συναρτήσεις-µέλη της κλάσης Student:

• **void writeStudent(FILE \*sf)**  *Η συνάρτηση θα διαβάζει τις πληροφορίες για ένα νέο σπουδαστή και θα τις καταχωρεί ως ένα αντικείµενο στο τέλος του αρχείου.* 

### • **void deleteStudent(FILE \*sf)**

*Η συνάρτηση θα διαβάζει από το πληκτρολόγιο τον αριθµό µητρώου ενός σπουδαστή και καλώντας τη συνάρτηση searchFile() θα τον αναζητεί στο αρχείο. Αν η αναζήτηση είναι επιτυχής, τότε θα διαγράφεται από το αρχείο, αλλιώς θα τυπώνεται ανάλογο µήνυµα.* 

• **void eraseFromFile(FILE \*sf, int armit)**  *Η συνάρτηση θα καλείται από τη deleteStudents() και θα φέρνει σε πέρας τη διαγραφή. Η διαγραφή θα υλοποιείται µε τη χρήση πίνακα.* 

 Ακολούθως, να τυπώνεται το παρακάτω µενού για τη διαχείριση του προαναφερθέντος αρχείου:

1.Εισαγωγή νέου σπουδαστή

2.∆ιαγραφή σπουδαστή

3.Ενηµέρωση βαθµολογίας σπουδαστή

4.Εµφάνιση αρχείου σπουδαστών

5.Έξοδος

### *Αντικείµενα σε αρχεία – Εισαγωγή/διαγραφή αντικειµένων*

*Εισαγωγή αντικειµένου στο τέλος του αρχείου*

 Στο παρακάτω πρόγραµµα πληκτρολογούνται τα στοιχεία ενός νέου ατόµου και καταχωρούνται σε ένα αντικείµενο µε τη συνάρτηση *setData().* Ακολούθως, µετακινείται ο δείκτης του αρχείου στο τέλος του αρχείου µε την εντολή

 **fseek(f, 0, 2);** 

και τέλος γράφεται το νέο αντικείµενο µε την εντολή *fwrite().*

```
#include <iostream.h> 
#include <fstream.h> 
#include <stdio.h> 
#include <conio.h> 
class Person 
{ 
  private: 
     int am; 
      char name[20]; 
     int age; 
   public: 
      void setData(int am1, char name1[], int age1) 
      { 
        am = am1; 
        strcpy(name, name1); 
       age = age1; 
      }
      void printData() 
      { 
        cout << "A.M.: " << am << endl; 
        cout << "Name: " << name << endl; 
        cout << "Age: " << age << endl; 
      } 
}; 
void main() 
{ 
   Person p; 
   FILE *f; 
   int armit; 
   char onoma[20]; 
   int ilikia;
```

```
 f = fopen("person.dat", "rb+"); 
 cout << "---Insert data for new person---" << endl; 
 cout << " Give am:"; 
 cin >> armit; 
 cout << " Give name:"; 
 cin >> onoma; 
 cout << " Give age:"; 
 cin >> ilikia; 
 p.setData(armit, onoma, ilikia);
```

```
 fseek(f, 0, 2); 
 fwrite(&p, sizeof(p), 1, f); 
 fclose(f);
```

```
}
```
*Περιεχόµενα του αρχείου πριν την εισαγωγή:* 

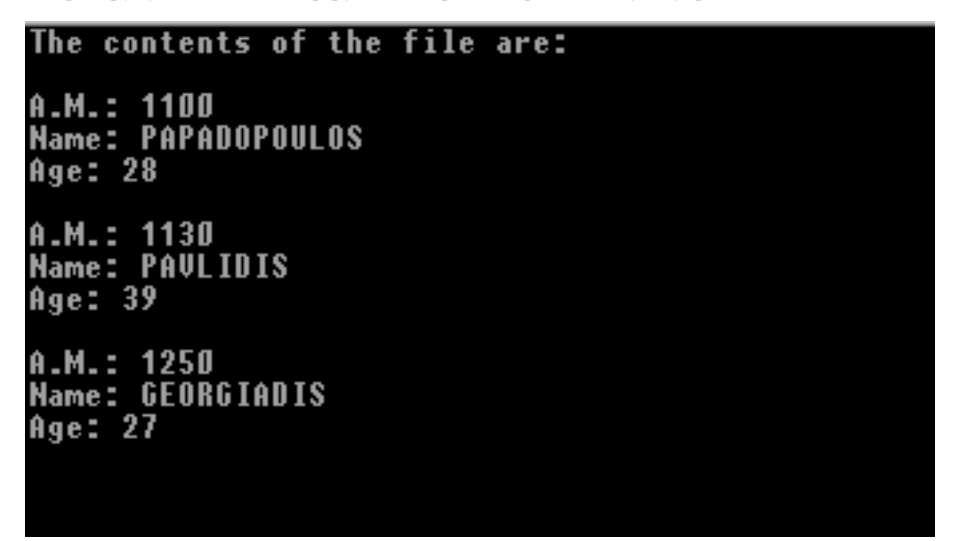

*Έξοδος προγράµµατος*

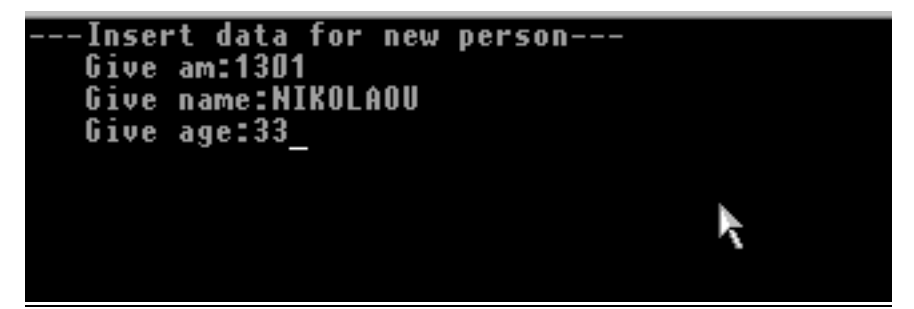

*Περιεχόµενα του αρχείου µετά την εισαγωγή:* 

```
The contents of the file are:
A.M.: 1100Name: PAPADOPOULOS
Age: 28
A.M.: 1130<br>Name: PAVLIDIS
Age: 39
A.M.: 1250<br>Name: GEORGIADIS
Age: 27
A.M.: 1301<br>Name: NIKOLAOU
Age: 33
```
#### *∆ιαγραφή αντικειµένου από το αρχείο*

 Στο παρακάτω πρόγραµµα πληκτρολογείται ο αριθµός µητρώου ενός ατόµου και αναζητείται στο αρχείο. Αν βρεθεί, τότε διαγράφεται από το αρχείο. Η διαγραφή υλοποιείται µε τη χρήση ενός πίνακα, όπου µετακινούνται – προσωρινά - όλα τα αντικείµενα από το αρχείο, πλην του αντικειµένου που διαγράφεται. Στο τέλος, καταστρέφεται το παλιό αρχείο µε την εντολή

```
 f = fopen("person.dat", "wb+");
```
και ξαναδηµιουργείται µε τα δεδοµένα του πίνακα.

```
#include <iostream.h> 
#include <fstream.h> 
#include <stdio.h> 
#include <conio.h> 
class Person 
{ 
  private: 
      int am; 
      char name[20]; 
      int age; 
   public: 
      void setData(int am1, char name1[], int age1) 
      { 
        am = am1; 
        strcpy(name, name1); 
       age = age1; 
      }
```

```
 void printData() 
      { 
        cout << "A.M.: " << am << endl; 
        cout << "Name: " << name << endl; 
        cout << "Age: " << age << endl; 
      } 
      bool equalAm(int am1) 
      { 
        if (am == am1) return true; 
         else 
            return false; 
     } 
}; 
void main() 
{ 
   Person p, pin[30]; 
   FILE *f; 
   int armit, i=0, j; 
   bool found;
   f = fopen("person.dat", "rb+"); 
   cout << "Give person am to delete:"; 
   cin >> armit; 
   found = false; 
 fread(&p, siz
eof(p), 1, f); 
while (!feof(f) &\& found == false)
        { 
          if (p.equalAm(armit)) 
             found = true; 
          else 
 fread(&p, siz
eof(p), 1, f); 
        } 
   if (found) 
     { 
         rewind(f); 
 fread(&p, siz
eof(p), 1, f); 
 w
hile (!feof(f)) 
              { 
                 if (!p.equalAm(armit)) 
                   \text{pin}[i++] = p; fread(&p, siz
eof(p), 1, f); 
              } 
         fclose(f); 
         f = fopen("person.dat", "wb+"); 
        for (j=0; j \le i; j++) fwrite(&pin[j], siz
eof(pin[j]), 1, f); 
     }
```

```
 else 
      { 
          cout << "No such person." << endl; 
          getch(); 
      } 
   fclose(f); 
}
```
*Έξοδος προγράµµατος*

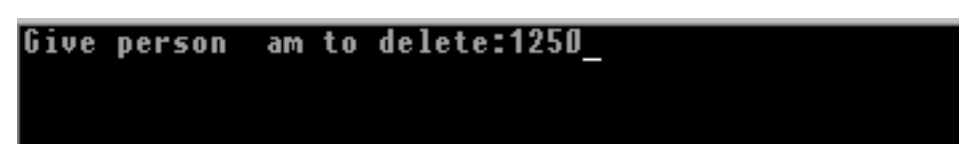

*Περιεχόµενα του αρχείου µετά τη διαγραφή:* 

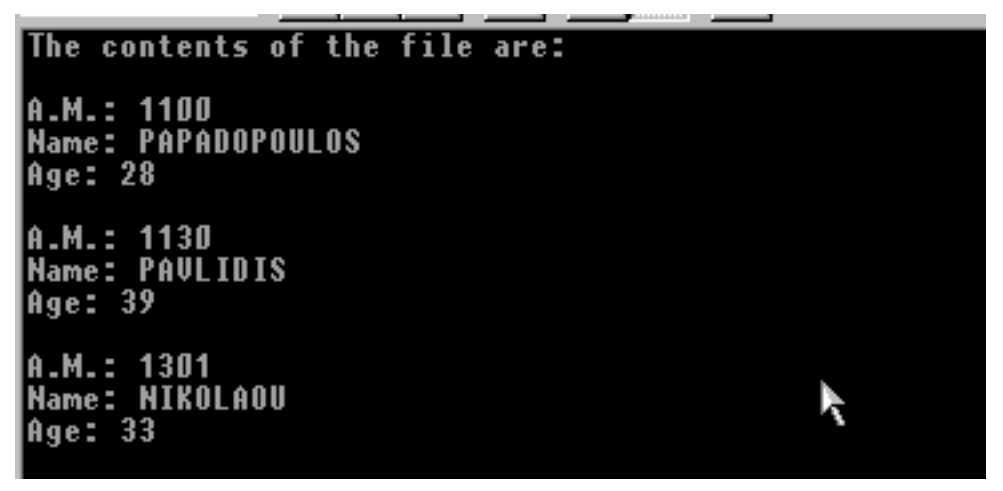

## *Συµπληρωµατικές ασκήσεις*

## **Άσκηση 1**

 Να γραφεί πρόγραµµα όπου θα γίνεται, µέσω ενός µενού, η διαχείριση του αρχείου εργαζοµένων προηγούµενων ασκήσεων.

## **Άσκηση 2**

 Να γραφεί πρόγραµµα όπου θα γίνεται, µέσω ενός µενού, η διαχείριση του αρχείου προϊόντων προηγούµενων ασκήσεων.

### *Σηµ.:*

 Τα µενού θα έχουν τις εξής επιλογές: *1.Εισαγωγή νέου αντικειµένου 2.∆ιαγραφή αντικειµένου 3.Ενηµέρωση αντικειµένου 4.Εµφάνιση αρχείου αντικειµένων 5.Έξοδος*

## **Εργαστήριο 13**

(*Αρχεία κεφαλίδων*)

 Να γραφεί αρχείο κεφαλίδας µε το όνοµα "labstack.h" όπου θα ορίζεται µία κλάση µε το όνοµα myStack και τα δεδοµένα-µέλη:

**char S[N]; int top;**

Επίσης, θα ορίζονται και οι εξής συναρτήσεις-µέλη:

• **bool stackEmpty()**

*Η συνάρτηση θα ελέγχει αν η στοίβα είναι άδεια και θα επιστρέφει µία ανάλογη λογική τιµή true ή false.* 

• **bool stackFull()**

*Η συνάρτηση θα ελέγχει αν η στοίβα είναι γεµάτη και θα επιστρέφει µία ανάλογη λογική τιµή true ή false.* 

• **void push(char x)**

*Η συνάρτηση θα δέχεται ένα χαρακτήρα και θα τον εισάγει στην κορυφή της στοίβας. Αν η στοίβα είναι γεµάτη θα τυπώνει ένα ανάλογο µήνυµα.* 

• **char pop()**

*Η συνάρτηση θα εξάγει το χαρακτήρα που βρίσκεται στην κορυφή της στοίβας. Αν η στοίβα είναι άδεια θα τυπώνει ένα ανάλογο µήνυµα*.

 Ακολούθως, να γραφεί πρόγραµµα όπου θα ενσωµατώνεται το προηγούµενο αρχείο κεφαλίδας και θα γίνεται έλεγχος σε αριθµητικές παραστάσεις για τη σωστή χρήση παρενθέσεων. Η λειτουργία του προγράµµατος θα έχει ως εξής:

 Θα ζητείται από το χρήστη να πληκτρολογήσει µία αριθµητική παράσταση η οποία θα περιέχει και παρενθέσεις. Κάθε φορά που θα πληκτρολογείται µία αριστερή παρένθεση, θα τοποθετείται στη στοίβα. Όταν πληκτρολογείται µία δεξιά παρένθεση, θα εξάγεται µία αριστερή παρένθεση από την κορυφή της στοίβας. Το πρόγραµµα θα πρέπει να τυπώνει ένα κατάλληλο µήνυµα, για το αν οι παρενθέσεις χρησιµοποιήθηκαν σωστά ή όχι.

Π.χ

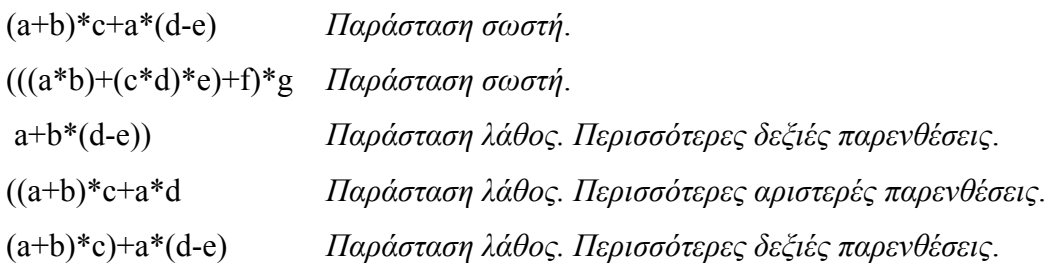

### *Αρχεία κεφαλίδων*

 Στο παρακάτω αρχείο κεφαλίδας, µε το όνοµα stoiva.h, ορίζεται µία κλάση StaticStack µε τις κατάλληλες συναρτήσεις για την υλοποίηση της δοµής της στοίβας µε χρήση πίνακα. Ως γνωστόν, η δοµή της στοίβας ανήκει στην κατηγορία των δοµών δεδοµένων LIFO (Last In First Out). Το αρχείο αυτό θα ενσωµατωθεί στο επόµενο πρόγραµµα για τη διαχείριση της δοµής της στοίβας µέσα από ένα µενού επιλογών.

```
Stoiva.h 
#include <iostream.h> 
#define N 10 
class StaticStack 
{ 
   private: 
      int S[N]; 
      int top; 
   public: 
      StaticStack() 
      { 
       top = -1; } 
      bool push(int x) 
      { 
       if (top == N-1)
 { 
           cout << "Stack full!!!" << endl; 
           return false; 
          } 
        else 
 { 
          S[++(top)] = x; return true; 
          } 
      } 
      bool pop(int *p) 
      { 
       if (top < 0) { 
           cout << "Stack empty!!!" << endl; 
           return false; 
          } 
        else 
 { 
          *_{p} = S[(top)-]; return true; 
 } 
      }
```

```
 void displayStack() 
       { 
          int i; 
         if (top < 0) 
            cout << "Stack empty. No elements to display." << endl; 
          else 
             for(i=top; i>=0; i--) 
               \text{cout} \ll \text{"S}[" \ll i \ll "] = " \ll S[i] \ll endl;
          getch(); 
       } 
};
```
 Στο παρακάτω πρόγραµµα γίνεται ενσωµάτωση του προηγούµενου αρχείου κεφαλίδας, για τη διαχείριση της δοµής της στοίβας µε τη χρήση ενός µενού επιλογών:

```
#include "stoiva.h" // ενσωµάτωση αρχείου κεφαλίδας
void eisagogi(StaticStack *s1); 
void exagogi(StaticStack *s1);
```

```
void main() 
{ 
   int epil; 
   StaticStack stackObj; 
   do 
   { 
      cout << " Stack MENU" << endl; 
      cout << " ==========" << endl; 
      cout << "1.Insert element to stack" << endl; 
      cout << "2.Extract element from stack" << endl; 
      cout << "3.Display stack elements" << endl; 
      cout << "4.Exit" << endl; 
      cout << endl << " Selection?"; 
      cin >> epil; 
      switch (epil) 
      { 
        case 1: 
             eisagogi(&stackObj); 
             break; 
        case 2: 
             exagogi(&stackObj); 
             break; 
        case 3: 
             stackObj.displayStack(); 
             break; 
      } 
   }while (epil!=4); 
}
```

```
void eisagogi(StaticStack *s1) 
{ 
   int elem; 
   bool flag; 
   cout << "Give element to insert:"; 
   cin >> elem; 
  flag = s1->push(elem);
   if (flag==true) 
      cout << "Insertion completed successfully." << endl; 
   else 
      cout << "No more elements can be inserted." << endl; 
   getch(); 
} 
void exagogi(StaticStack *s1) 
{ 
   int elem; 
   bool flag; 
   flag = s1->pop(&elem); 
   if (flag==true) 
      cout << "Element " << elem << " was successfully extracted." << endl; 
   else 
      cout << "There are no elements to be extracted." << endl; 
   getch(); 
}
```
*Έξοδος προγράµµατος*

```
Give element to insert:34<br>Insertion completed successfully.<br>Stack MENU
   ==========
1.Insert_element_to_stack<br>2.Extract_element_from_stack
3.Display stack elements
4.Exit
                                                                            ŕ
   Selection?
Give element to insert:47
Insertion completed successfully.
   Stack MENU
   ==========
1. Insert element to stack
1.Insert element to stack<br>2.Extract element from stack<br>3.Display stack elements
4.Exit
   Selection?
       = 47'n
       = 34
```
## **Εργαστήριο 14**

(*Αρχεία κεφαλίδων*)

 Να γραφεί αρχείο κεφαλίδας µε το όνοµα "labque.h" όπου θα ορίζεται µία κλάση µε το όνοµα myQueue και τα δεδοµένα-µέλη:

### **int Q[N]; int front, rear;**

Επίσης, θα ορίζονται και οι εξής συναρτήσεις-µέλη:

• **bool queueEmpty()**

*Η συνάρτηση θα ελέγχει αν η ουρά είναι άδεια και θα επιστρέφει µία ανάλογη λογική τιµή true ή false.* 

• **bool queueFull()**

*Η συνάρτηση θα ελέγχει αν η ουρά είναι γεµάτη και θα επιστρέφει µία ανάλογη λογική τιµή true ή false.* 

• **void enqueue(int x)**

*Η συνάρτηση θα δέχεται έναν ακέραιο και θα τον εισάγει στο τέλος της ουράς. Αν η ουρά είναι γεµάτη θα τυπώνει ένα ανάλογο µήνυµα.* 

• **int dequeue()**

*Η συνάρτηση θα εξάγει το πρώτο στοιχείο από την ουρά. Αν η στοίβα είναι άδεια θα τυπώνει ένα ανάλογο µήνυµα*.

 Ακολούθως, να γραφεί πρόγραµµα όπου θα ενσωµατώνεται το προηγούµενο αρχείο κεφαλίδας και θα τυπώνεται ένα µενού διαχείρισης, για την εξυπηρέτηση πελατών που καταφθάνουν σε µία τράπεζα.

- 1. Άφιξη πελάτη
- 2. Αναχώρηση πελάτη
- 3. Κατάσταση ουράς

 Κατά την άφιξη ενός πελάτη θα του αποδίδεται ένας αριθµός προτεραιότητας, ο οποίος και θα καταχωρείται στην ουρά. Η υλοποίηση αυτού του αριθµού να γίνει µε µία στατική µεταβλητή, που θα έχει αρχική τιµή 1 και θα αυξάνεται αυτόµατα κατά την άφιξη ενός πελάτη.

### *Αρχεία κεφαλίδων*

 Στο παρακάτω αρχείο κεφαλίδας, µε το όνοµα oura.h, ορίζεται µία κλάση StaticQueue με τις κατάλληλες συναρτήσεις για την υλοποίηση της δομής της ουράς µε χρήση πίνακα. Ως γνωστόν, η δοµή της ουράς ανήκει στην κατηγορία των δοµών δεδοµένων FIFO (First In First Out). Το αρχείο αυτό θα ενσωµατωθεί στο επόµενο πρόγραµµα για τη διαχείριση της δοµής της ουράς µέσα από ένα µενού επιλογών.

```
 Oura.h 
#include <iostream.h> 
#include <conio.h> 
#define N 10 
class StaticQueue 
{ 
   private: 
      int Q[N]; 
      int front, rear; 
   public: 
      StaticQueue() 
      { 
        front = -1;
         rear = -1; 
      } 
      bool enqueue(int x) 
      { 
        if (rear == N-1) { 
           cout << "Queue full!!!" << endl; 
           return false; 
           } 
         else 
           { 
          Q[++(rear)] = x; return true; 
 } 
      } 
      bool dequeue(int *p) 
      { 
         if (front == rear) 
           { 
           cout << "Queue empty!!!" << endl; 
           return false; 
           } 
         else 
           { 
          *_{p} = Q[++(front)]; return true; 
 } 
      }
```

```
 void displayQueue() 
       { 
          int i; 
          if (front == rear) 
            cout << "Queue empty. No elements to display." << endl; 
          else 
             for(i=front+1; i<=rear; i++) 
               \text{cout} \ll \text{"O}[" \ll i \ll \ll ] = " \ll \text{O}[i] \ll endl;
          getch(); 
       } 
};
```
 Στο παρακάτω πρόγραµµα γίνεται ενσωµάτωση του προηγούµενου αρχείου κεφαλίδας, για τη διαχείριση της δοµής της στοίβας µε τη χρήση ενός µενού επιλογών:

```
#include "oura.h" // ενσωµάτωση αρχείου κεφαλίδας
void eisagogi(StaticQueue *q1); 
void exagogi(StaticQueue *q1);
```

```
void main() 
{ 
   int epil; 
   StaticQueue queObj; 
   do 
   { 
      cout << " Stack MENU" << endl; 
      cout << " ==========" << endl; 
      cout << "1.Insert element to queue" << endl; 
      cout << "2.Extract element from queue" << endl; 
      cout << "3.Display queue elements" << endl; 
      cout << "4.Exit" << endl; 
      cout << endl << " Selection?"; 
      cin >> epil; 
      switch (epil) 
      { 
        case 1: 
             eisagogi(&queObj); 
             break; 
        case 2: 
             exagogi(&queObj); 
             break; 
        case 3: 
             queObj.displayQueue(); 
             break; 
      } 
   }while (epil!=4); 
}
```

```
void eisagogi(StaticQueue *q1) 
{ 
   int elem; 
   bool flag; 
   cout << "Give element to insert:"; 
   cin >> elem; 
   flag = q1->enqueue(elem); 
   if (flag==true) 
      cout << "Insertion completed successfully." << endl; 
   else 
      cout << "No more elements can be inserted." << endl; 
   getch(); 
} 
void exagogi(StaticQueue *q1) 
{ 
   int elem; 
   bool flag; 
   flag = q1->dequeue(&elem); 
   if (flag==true) 
      cout << "Element " << elem << " was successfully extracted." << endl; 
   else 
      cout << "There are no elements to be extracted." << endl; 
   getch(); 
}
```

```
Έξοδος προγράµµατος
```

```
Give element to insert:48
Insertion completed successfully.
  Stack MENU
  ==========
1. Insert element to queue
2. Extract element from queue
3.Display queue elements
4.Exit
  Selection?
Give element to insert:56
Insertion completed successfully.
 Stack MENU
  ==========
1. Insert element to queue
2. Extract element from queue
3.Display queue elements
4.Exit
 Selection?
    = 48= 56
```
### *Συµπληρωµατικές ασκήσεις*

#### **Άσκηση 1**

 Να γραφεί αρχείο κεφαλίδας µε το όνοµα "prosopiko.h" όπου θα ορίζεται η κλάση µε το όνοµα Ergazomenos, που περιγράφηκε σε προηγούµενα εργαστήρια.

Επίσης, θα ορίζονται και οι αντίστοιχες συναρτήσεις-µέλη για την:

- *εισαγωγή*
- *διαγραφή*
- *µεταβολή*
- *εµφάνιση*

αντικειµένων του αρχείου *employee.dat*.

 Ακολούθως, να γραφεί πρόγραµµα όπου θα ενσωµατώνεται το προηγούµενο αρχείο κεφαλίδας και θα πληκτρολογούνται ο αριθµός µητρώου και οι ώρες εργασίας για κάποιο εργαζόµενο και θα υπολογίζεται – µε χρήση συνάρτησης – η αµοιβή του. Η διαδικασία θα επαναλαµβάνεται για πολλούς εργαζόµενους µέχρι να δοθεί 0 στον αριθµό µητρώου.

#### **Άσκηση 2**

 Να γραφεί αρχείο κεφαλίδας µε το όνοµα "apothiki.h" όπου θα ορίζεται η κλάση µε το όνοµα Proion, που περιγράφηκε σε προηγούµενα εργαστήρια.

Επίσης, θα ορίζονται και οι αντίστοιχες συναρτήσεις-µέλη για την:

- *εισαγωγή*
- *διαγραφή*
- *µεταβολή*
- *εµφάνιση*

αντικειµένων του αρχείου *items.dat*.

 Ακολούθως, να γραφεί πρόγραµµα όπου θα ενσωµατώνεται το προηγούµενο αρχείο κεφαλίδας και θα πληκτρολογούνται ο κωδικός µητρώου και η ποσότητα για κάποιο προϊόν και θα υπολογίζεται – µε χρήση συνάρτησης – η αξία του. Η διαδικασία θα επαναλαµβάνεται για πολλά προϊόντα µέχρι να δοθεί 0 στον κωδικό προϊόντος.